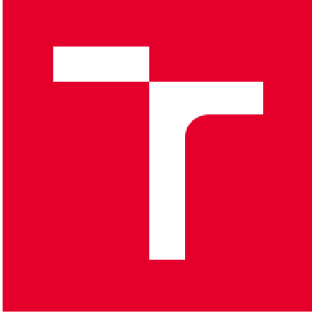

# VYSOKÉ UČENÍ TECHNICKÉ V BRNĚ

BRNO UNIVERSITY OF TECHNOLOGY

# FAKULTA PODNIKATELSKÁ

FACULTY OF BUSINESS AND MANAGEMENT

# ÚSTAV INFORMATIKY

INSTITUTE OF COMPUTER SCIENCE

# NÁVRH PROJEKTU IMPLEMENTACE NOVÉHO INFORMAČNÍHO SYSTÉMU

THE PROJECT PROPOSAL OF NEW INFORMATION SYSTEM

# **BAKALÁŘSKÁ PRÁCE**

BACHELOR'S THESIS

## **AUTOR PRÁCE** Michal Kopečný AUTHOR

SUPERVISOR

**VEDOUCÍ PRÁCE** doc. Ing. Radek Doskočil, Ph.D., MSc

BRNO **2022** 

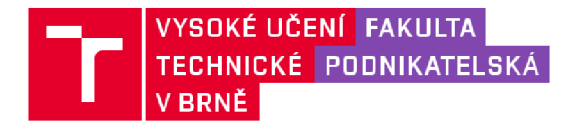

# Zadání bakalářské práce

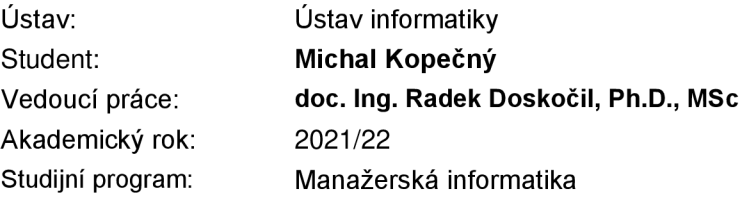

Garant studijního programu Vám v souladu se zákonem č. 111/1998 Sb., o vysokých školách ve znění pozdějších předpisů a se Studijním a zkušebním řádem VUT v Brně zadává bakalářskou práci s názvem:

## **Návrh projektu implementace nového informačního systému**

#### **Charakteristika problematiky úkolu:**

Úvod Cíle práce, metody a postupy zpracování Teoretická východiska práce Analýza současného stavu Vlastní návrhy řešení, přínos návrhů řešení Závěr Seznam použité literatury Přílohy

#### **Cíle, kterých má být dosaženo:**

Hlavním cílem práce je zpracování návrhu projektu implementace nového informačního systému do vybrané firmy s využitím vhodných metod, technik a nástrojů projektového řízení.

#### **Základní literární prameny:**

DOLEŽAL, J. a kol. Projektový management podle IPMA. 2. aktualiz. a dopl. vyd. Praha: Grada, 2012. ISBN 978-80-247-4275-5.

KORECKÝ , M. a V. TRKOVSKÝ . Management rizik projektů: se zaměřením na projekty v průmyslových podnicích. Praha: Grada, 2011. ISBN 978-80-247-3221-3.

LESTER, A. Project Management, Planning and Control: Managing Engineering, Construction and Manufacturing Projects to PMI, APM and BSI Standards. 6th Edition. Oxford: Butterworth-Heinemann, 2013. ISBN 9780080983240.

SCHWALBE, K. Řízení projektů v IT. 1. vyd. Brno: Computer Press, 2011. ISBN 978-80-251- 2882-4.

YADAV, S.R. a A. K. MALIK. Operations Research. India: Oxford University Press, 2014. ISBN 978-0-19-809618-4.

Termín odevzdání bakalářské práce je stanoven časovým plánem akademického roku 2021/22

V Brně dne 28.2.2022

L. S.

Ing. Jiří Kříž, Ph.D. doc. Ing. Vojtěch Bartoš, Ph.D. garant děkan

#### **Abstrakt**

Bakalářská práce má za cíl navrhnout projekt na implementaci nového informačního systému s využitím metod projektového managementu. První část práce se zabývá vysvětlení jednotlivých metod, které budou v práci později využity. V druhé části se práce zabývá analýzou vnitřního a vněj šího prostředí společnosti První brněnská strojírna Velká Bíteš a.s. Ve třetí části práce je rozveden samotný projekt, kde j sou aplikovány znalosti popsané v části první a analýzy z části druhé.

#### **Abstract**

The focus of bachelor thesis is creating project proposal of new information systém using methods of project management. The first part is focused on explaining different methods, which will be used later in thesis. The second part deals with analysis of internal and external environment of company První brněnská strojírna Velká Bíteš a.s. Third part is where all the knowledge gathred in first and second part of thesis is applied onto the project itself.

#### **Klíčová slova**

projekt, projektové řízení, plánování projektu, nákladová analýza, časová analýza, metoda RIPRAN

#### **Key words**

project, project management, project planning, cost analysis, time analysis, RIPRAN method

KOPEČNÝ, Michal. *Návrh projektu implementace nového informačního systému* [online]. Brno, 2022 [cit. 2022-05-09]. Dostupné z: [https://www.vutbr.ez/studenti/zav-prace/detail/14](https://www.vutbr.ez/studenti/zav-prace/detail/1)3109. Bakalářská práce. Vysoké učení technické v Brně, Fakulta podnikatelská, Ústav informatiky. Vedoucí práce Radek Doskočil.

## **Čestné prohlášení**

Prohlašuji, že předložená bakalářská práce je původní a zpracoval jsem ji samostatně. Prohlašuji, že citace použitých pramenů je úplná, že jsem ve své práci neporušil autorská práva (ve smyslu Zákona č. 121/2000 Sb., o právu autorském a o právech souvisejících s právem autorským).

V Brně dne 9. května 2022

*podpis autora* 

#### **Poděkování**

Tímto bych chtěl poděkovat vedoucímu mé práce panu u doc. Ing. Radkovi Doskočilovi Ph.D., MSc, za jeho rady a poznatky, které mi udělil při konzultacích. Mé poděkování taky patří panu Ing. Františkovi Bártovi a Ing. Zdeňkovi Silhánovi za pomoc poskytnutou ze strany První brněnské strojírny.

# Obsah

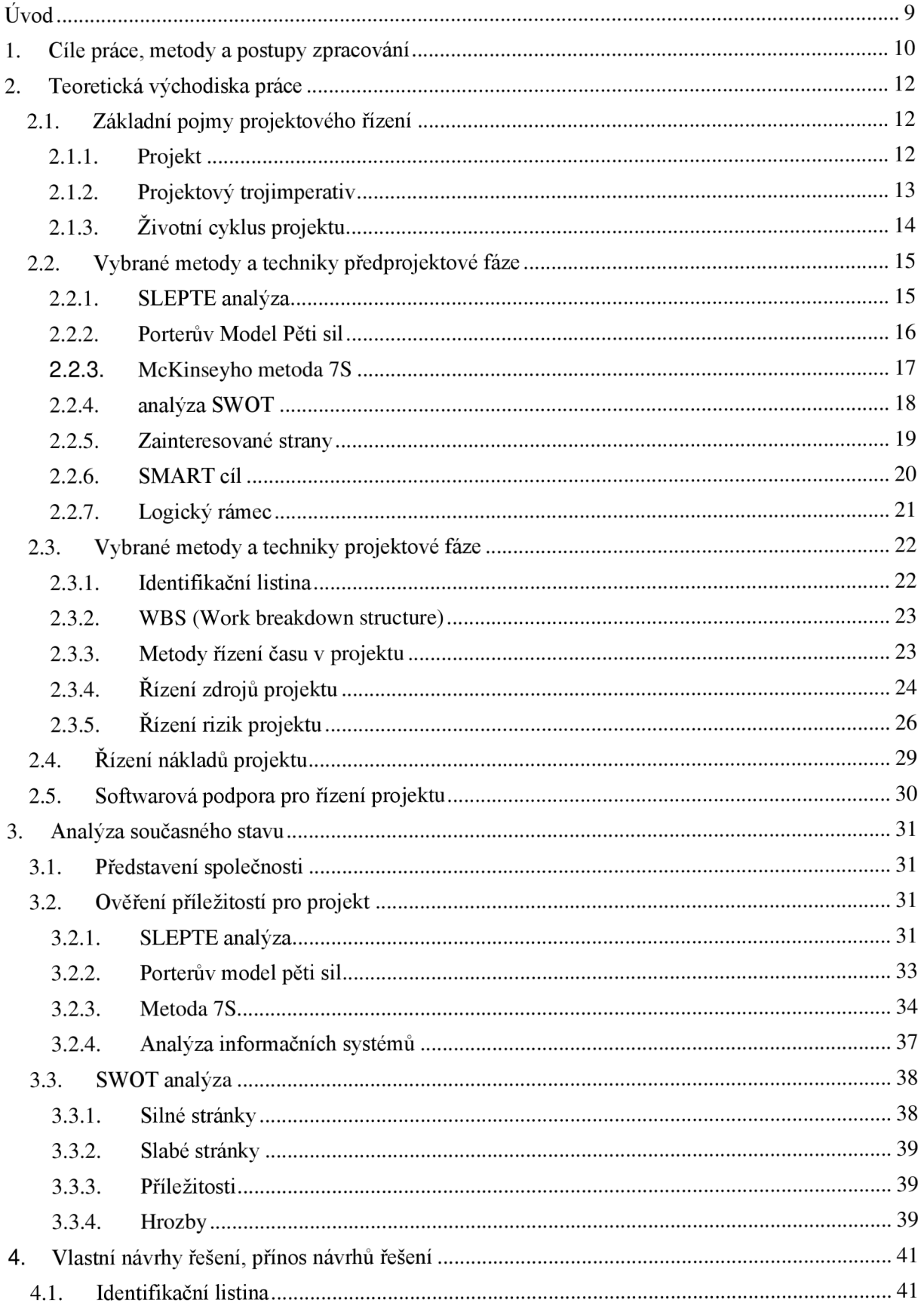

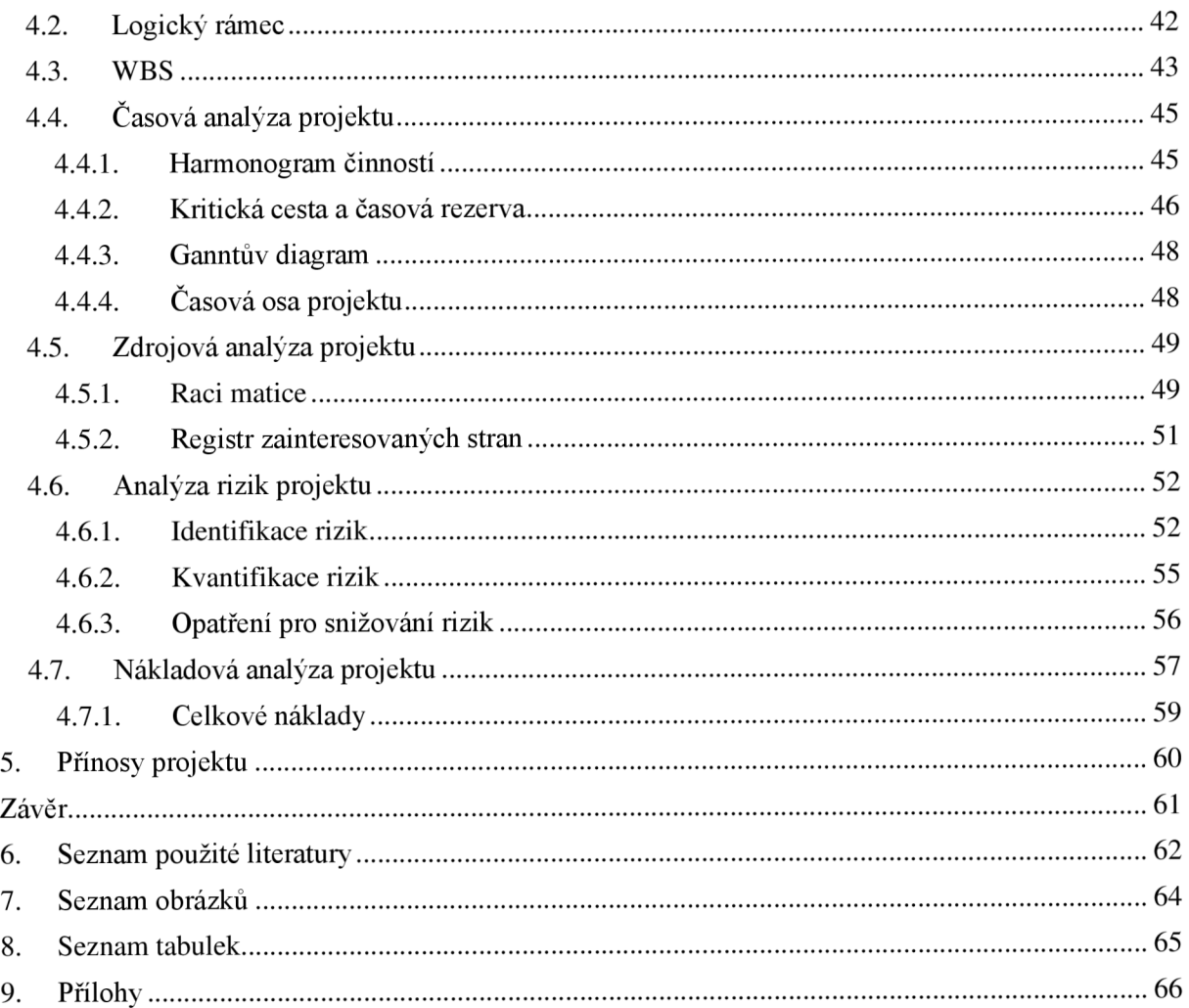

# **Úvod**

Na přelomu tisíciletí došlo k násobení všeobecného tlaku na zrychlení a optimalizaci veškerých oblastí lidské činnosti. Aby mohl subjekt ve světové ekonomice fungovat, potřebuje zajistit co nej efektivnější řízení všech jemu dostupných prostředků.

Společnosti tedy začali investovat do samotné optimalizace. Jednou z poměrně nových metod, jež mohou společnosti využívat je projektový managment. V současné době jedno z nejdynamičtějších a nejrychleji rostoucích odvětví v celém managementu.

Do obecného povědomí se tedy začaly dostávat techniky a nástroje nabízeny projektovým managmentem. Projektový managment je relativně nový odbor z oblasti managmentu. Poprvé jsme o něm mohli slyšet za doby druhé světové války. V těchto dobách sloužil převážně pro vojenské účely, jako byla tvorba nových zbraní, příkladem může být atomová bomba.

V současné době už není projektový managment o ničení, ale spíše o tvoření. Jeho úkolem je zefektivnění řízení samotných projektů, které dávají za vzniku něčemu novému. Projektový managment zažívá ve firemním prostředí značný růst popularity, což bylo jedním z hlavních důvodů, proč jsem si zvolil tohle konkrétní téma bakalářské práce.

Firma, se kterou jsem na bakalářské práci spolupracoval je První brněnská strojírna Velká Bíteš. Společnost zabývající se strojírenskou výrobou, působící ve Velké Bíteši. Ve firmě byl před 11 lety zaveden podnikový systém QAD. V tomto systému probíhá naprostá většina práce ve firmě, od nákupu a prodeje až po účetnictví.

Když se podíváme na technologie, které už za sebou mají desetiletí provozu, dostáváme se v tomto neustále se rozvíjejícím prostředí téměř do technologického pravěku. Společnost tedy začala plánovat přechod na novější verzi samotného systému.

Předmětem bakalářské práce bude vytvořit návrh firemního projektu. Čtenáře práce nejprve seznámí s konkrétními metodami projektového managementu, které v analytické části aplikuje na společnost a díky datům získaným z předešlých analýz vypracuje projekt ušitý na míru vybrané firmě.

# **1. Cíle práce, metody a postupy zpracování**

Hlavním cílem práce je zpracování návrhu projektu implementace nového informačního systému do vybrané firmy s využitím vhodných metod, technik a nástrojů projektového řízení.

Samotná práce bude rozdělena celkem do 3 hlavních částí:

- Teoretická východiska práce
- Analýza současného stavu
- Vlastní návrh řešení

V kapitole teoretických východisek se bude práce zabývat seznámením s metodami projektového řízení. Samotné metody a analýzy nebudou v této části užity, ale pouze teoreticky popsány, pro lepší pochopení zadaného tématu. Čtenář bude seznámen s tím, co to vlastně projekt je a se základy jako jsou projektový imperativ nebo časový rámec.

V části zabývající se analýzou současného stavu bude rozebrána samotná společnost jak z vnějšího, tak z vnitřního prostředí. Vypracováním a analyzováním získaných dat můžeme pozitivně ovlivnit průběh projektu. Tuto část projektu tvoří 3 hlavní analýzy, jsou jimi:

- SLEPT analýza
- Porterův model pěti sil
- Metoda 7s

Zhodnocením všech získaných dat dostaneme SWOT analýzu. Díky ní můžeme zvolit ideální strategii pro vypracování projektu. SWOT analýzou můžeme identifikovat základní rizika která se mohou během trvání projektu vyskytnout, ale najdeme i silné stránky společnosti, které se budou dát využít pro úspěšnou realizaci projektu.

V závěrečné části práce se zaměříme na vypracování samotného projektu. Díky vypracovaným analýzám z části předchozí zjistíme, zda má zadaný projekt smysl vypracovat. Získané informace použijeme pro vytvoření identifikační listiny a logického rámce. Z těchto dvou tabulek budou vycházet další části projektu. Časová analýza nám určí předpokládané trvání projektu a metodou CPM zjistíme kritické části projektu které se nesmí opozdit pro jeho hladký průběh. Vypracovaný registr zainteresovaných stan dá manažerovi projektu přehled o osobách nebo skupinách se kterými přijde během průběhu projektu do styku. Za pomocí metody RIPRAN bude vypracována analýza rizik. Tyto části práce následně shrneme do nákladové analýzy, kdy určíme předpokládanou částku, za kterou bude možno projekt uskutečnit.

# **2. Teoretická východiska práce**

Obsahem této kapitoly budou základní pojmy, ale také nezbytné kroky potřebné pro dokončení projektu. Přečtení by mělo čtenáři poskytnout základní znalosti dané problematiky.

## **2.1. Základní pojmy projektového řízení**

#### **2.1.1. Projekt**

Termín projekt nemá oficiální definici. Autoři píšící o problematice projektového řízení se ve svých definicích liší. Některé z definic si můžete přečíst níže:

Projektové řízení je souborem norem, zkušeností a doporučení jenž popisují, jak by se měl projekt řídit. Protože projekty mohou být různorodé, jedná se spíše o filozofii, jak daný problém řešit, než by se jednalo o konkrétní návod nebo směrnice. (Doležal a kol., 2016, s. 16).

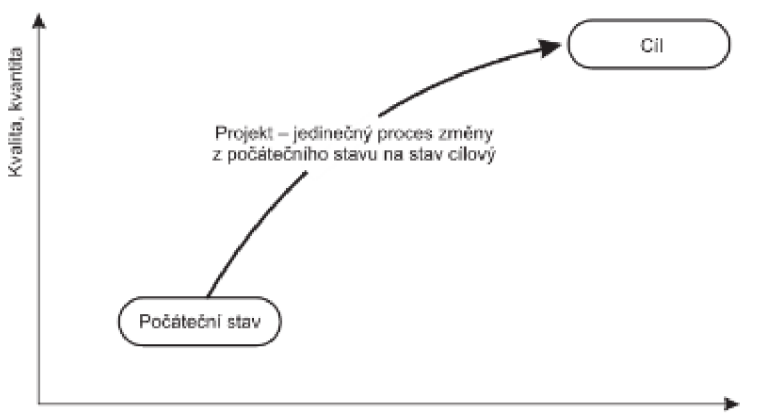

Obrázek 1 Sled činností projektu (zdroj: Doležal a kol, 2016

Projekt je akce s hrstkou základních charakteristik, pomocí kterých se dá snadno poznat:

- Jedinečnost Projekt by neměl být opakovaný proces, ale naopak něco nového
- Vymezenost Je jasně věcný, časově, finančně (a případně i jinak) ohraničený
- Různorodost Vybraného cíle se dá dosáhnout kombinací různých schopností od různých lidí
- Komplexnost Samotné řešení je složité na minimálně několik porad

• Rizikovost - Kombinace něčeho nového, nedostatku peněz, času a spousty lidí dává prostor vzniku událostem které mohou akci poškodit (Doležal, Krátký a Cingl, 2013, s. 9).

*"Projekt je v zásadě způsob práce, způsob organizování lidí a způsob řízení úkolů. Je to styl koordinace a řízení prací. Odjiných stylů řízení ho odlišuje zejména to, že je úplně zaměřen na určitý výsledek, a že přestává být potřeba a je ukončen, jakmile je tohoto výsledku dosaženo "*  (Newton, 2008, s.20)

#### **2.1.2. Projektový trojimperativ**

V projektu zacházíme pokaždé se třemi základními pojmy, těmi jsou výsledky, čas a zdroje, ty dohromady tvoří tzv. trojimperativ projektového řízení. Účelem je optimálně vyvážit všechny tři tyto požadavky.

Provázanost všech 3 veličin je jedním ze základních poznatků. Pokud změním jednu z veličin a další mi zůstane stejná, musí se změna projevit ve straně třetí. Pro jednodušší představu bývá trojimperativ často zobrazený jako trojúhelník viz obrázek 2 (Doležal, Máchal, Lacko a kolektiv, 2016, s. 66).

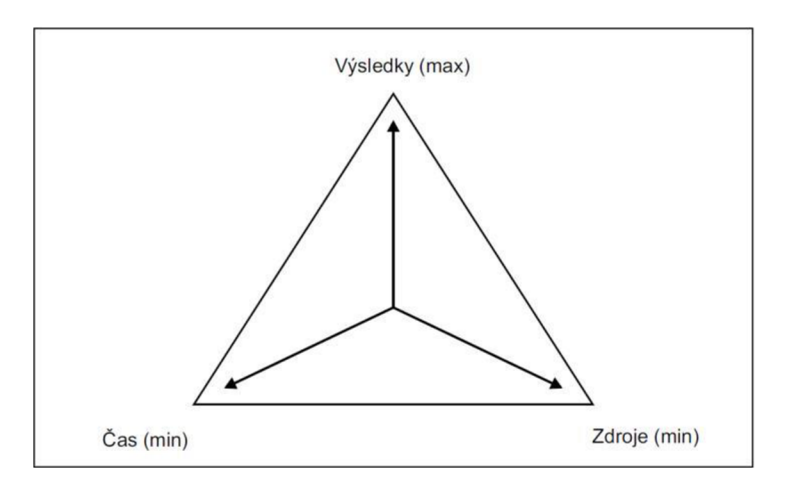

Obrázek 2 Trojimperativ (Zdroj: Doležal, Máchal, Lacko s.66)

Pro představu můžeme uvést příklad. Představte si, že nějakou činnost provádí tři lidé po tři týdny. Pokud přijde rozhodnutí, aby daná činnost byla vykonána o týden dříve, musí se adekvátně změnit i další z veličin. Buď se do bude muset k činnosti přidat další osoba (tím se zvýší náklady), nebo se bude muset slevit z výstupů (tím se sníží výsledky). Ve chvíli změny dojde nejčastěji ke změně všech veličin souběžně. Ke změně pouze jedné veličiny nemůže dojít. (Doležal, Máchal, Lacko a kolektiv, 2016, s. 66-67)

# **v 2.1.3. Životní cyklus projektu**

Fáze řízení projektu lze v nejobecnějším pojetí rozdělit na:

- Předprojektová fáze vznik myšlenky
- Projektová fáze plánování realizace
- Poprojektová fáze vyhodnocení, provoz

(Doležal a kol, 2016, s. 54)

**Předprojektová fáze** zkoumá příležitost a posuzuje proveditelnost daného záměru. Zpracovávají se během ní analýzy a studie.

Jakmile je projekt označený jako realizovatelný nastává **projektová fáze.** Dochází k úplnému definování cíle, založení týmu a harmonogramu projektu. Po definování obecných náležitostí přichází samotná realizace projektu (Doležal, Máchal, Lacko a kolektiv, 2012, s. 169-172)

Poslední je **poprojektová fáze,** během které dochází k uzavření všech procesů, tvorbě závěrečné zprávy a zpětné zhodnocení projektu, se zaměřením na realizaci zamyšlených přínosů (Doležal a kol., 2016, s. 58)

## **2.2. Vybrané metody a techniky předprojektové fáze**

#### 2.2**.1. SLEPTE analýza**

SLEPTE je metoda pro vyhodnocení zdrojů a vlivů vnějšího prostředí. Nezaměřuje se pouze na přítomný okamžik, ale vyhodnocení vlivu těchto dopadů na budoucí vývoj projektu. Úkolem projektového manažera je odhalit vlivy působící na společnost a určit jejich následek k celému průběhu projektu. (Lester, 2013, s. 15-16)

Analýzou SLEPTE charakterizujeme činitele působící na firmu z vněj šího prostředí. Mezi faktory, které analyzujeme patří:

- Sociální Sociální faktory mají za úkol určit celkový stav trhu práce. Popisují demografii populace ale taky třeba sociálně kulturní aspekty.
- Legislativní Má za úkol popsat zákony (od státních až po mezinárodní), které určují pravidla, za kterých může podnik fungovat
- Ekonomické ekonomické faktory které ovlivňuje současný místní i mezinárodní stav ekonomiky. Můžou to být daňové faktory, nebo makroekonomická situace jako třeba kurz koruny
- Politické politická situace státu vůči zahraničí
- Technologické celková technologická vyspělost dané lokality, ale i vztahu státu k novým technologiím
- Ekologické jedná se o přírodní vlivy a různé globální hrozby, např. klimatické (Grasseová a kol., 2010, s. 179)

#### 2.2.2. **Porterův Model Pěti sil**

Porterův model pěti sil nám pomáhá určit konkurenční síly zkoumaného subjektu. Podle Portera se konkurence určuje pomocí síly dodavatelů, odběratelů, hrozeb ze stran konkurentů, existencí substitutů a rivalitou mezi firmami. Porterův model můžeme vidět v obrázku č.4

**Zákazník** posuzuje obchodní podmínky pomocí vstřícnosti jednání, flexibilitou a korektností vztahů.

S rostoucí silou **dodavatele** klesá zisková marže, proto by se společnost měla snažit zainteresovat dodavatele přímo v uspokojování preferencí zákazníka.

Konkurenci **substitučních výrobků** zvyšuje zlepšení poměru ceny a kvality, nebo rozsah garančních služeb. Významnou položkou je taky dostupnost substitutu.

**Potenciálním konkurentům** je ve vstupu na trh bráněno pomocí dvou bariér. Jednou z nich je strategická bariéra (zadržování technologií, preference značky, umělé snižovaní ceny) a strukturní bariéra (investice potřebná pro vstup na trh, přístupy ke zdrojům nebo nezkušenost)

**Konkurence v oboru** závisí na stupni konkurence, velikosti trhu a struktuře nákladů. Analýzo konkurentů může společnosti umožnit předvídat jejich strategie a taktiky (Fotr, Vacík, Souček, Špaček, Hájek, 2020, s. 60-62).

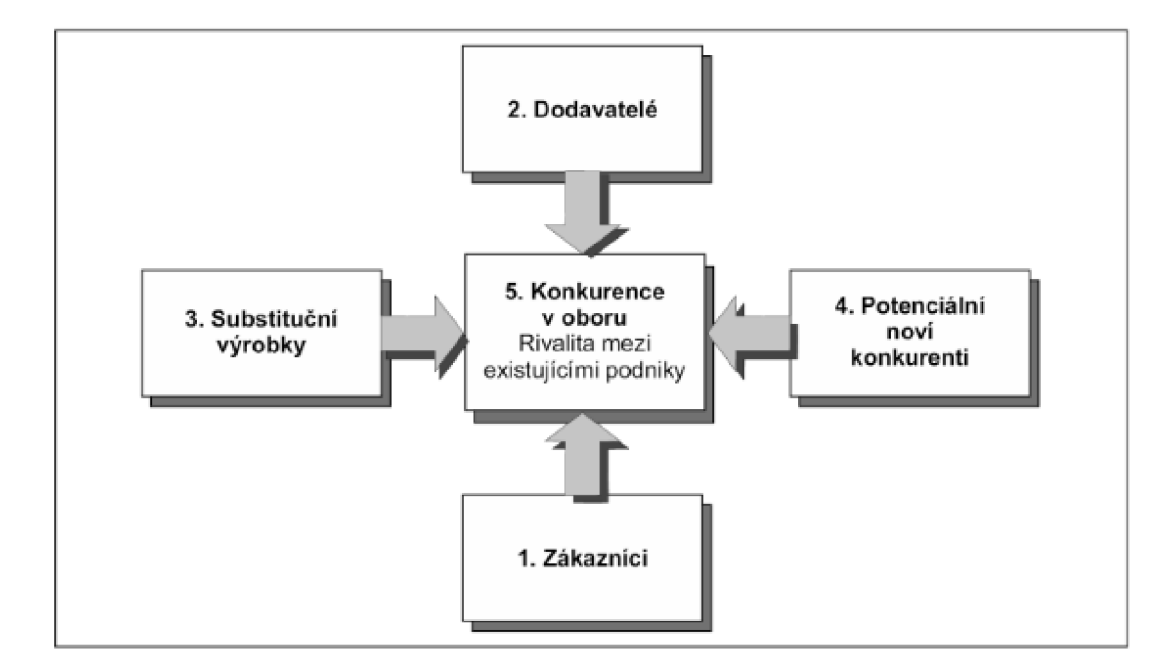

Obrázek 3 Porterův model pěti sil (Zdroj Fotr, Souček, Vacík, Špaček, Hájek s.61)

#### **2.2.3. McKinseyho metoda 7S**

Metoda 7S je model popisující faktory, které ovlivňují úspěch firmy. Jak název napovídá, faktorů je celkem 7 a je mezi nimi přímá závislost.

#### **Strategie**

Strategie obvykle pochází z vize společnosti. Obvykle jsou to aktivity a pokyny které musí být dodržovány, aby došlo k dosažení určitých cílů. Podstatou každé strategie by měla být konkurenční výhoda. Dvě základní konkurenční výhody jsou nízké náklady a odlišnost.

#### **Organizační Struktura**

Jedná se o optimální rozdělení úkolů a kompetencí mezi pracovníky organizace. Cílem je úkoly mít rozděleny tak, aby docházelo k co nejefektivnějšímu plnění. Styly organizační struktury se dělí na:

- Liniová struktura Jeden útvar je nadřazený nad ty ostatní. Nadřízenost a podřízenost je jasně vymezená
- Funkcionální struktura Jeden vedoucí je nahrazen několika specializovanými vedoucími
- Liniově-štábní struktura Kombinace předchozích dvou, respektuje jednotné vedení, ale zachovává specializaci odbornosti řízení
- Divizní struktura V této struktuře existují relativně samostatné divize, které jsou rozděleny například podle druhu výroby, nebo jejich geografického umístění
- Maticová organizační struktura Relativně nový druh organizační struktury, kombinující funkcionální a divizní strukturu. Jeden pracovník má svého odborného nadřízeného a vedoucího týmu.

#### **Systémy**

Pod tuhle položku patří veškeré informační procedury, ať už formální nebo neformální.

#### **Styl řízení**

Rozděluje styl vedení. Základní rozdělení je na styl:

- Autoritativní Omezuje participaci ostatních pracovníků na vedení firmy na minimum.
- Demokratický Vedoucí dává možnost vyjádření svých podřízených, odpovědnost za rozhodnutí ale zůstává na něm.
- Laissez-faire Pracovníci mají co největší volnost a vedení do nich zasahuje minimálně.

#### **Spolupracovníci**

Protože jsou lidé hlavním zdrojem pro zvýšení výkonosti, analyzuje se i umění manažerů s pracovníky vhodně jednat. Pozornost je kladena na motivaci, loajalitu k vedení a sounáležitost s podnikovými kolektivy.

#### **Sdílené hodnoty**

Sdílená hodnota znamená vnitřní kulturu firmy. Kultura a spolupracovníci spolu úzce souvisí. Jde o soubory norem a názorů které slouží k hladkému chodu společnosti.

#### **Schopnosti**

Popisuje že by ve kromě obecného tlaku na zvyšovaní kvalifikace personálu spíše tlak na obecnou ekonomickou a informační gramotnost. Pro manažery je taky klíčová schopnost rychlé adaptace. (Smejkal a Rais, 2009, s. 41-523)

#### 2.2.4. **analýza SWOT**

Analýza SWOT je určena k identifikaci silných, slabých stránek, příležitostí a hrozeb analyzované problematiky. Důležité je stanovit cíl analýzy a podle toho vybrat potřebné otázky. Cílem je sestavit reprezentativní seznamy pro silné, slabé stránky příležitosti a hrozby. (Doležal a kol., 2016, s.229).

Grafickou reprezentaci analýzy najdeme v obrázku č.4

Analýza SWOT získala označení seskupením prvních písmen anglických slov:

- **• S strenghts** jsou silné stránky pocházející z vnitřního prostředí
- **W weakness** jsou slabé stránky pocházející z vnitřního prostředí
- **• O opportunities** příležitosti pocházející z externího prostředí

**• T - threats** - hrozby pocházející z externího prostředí

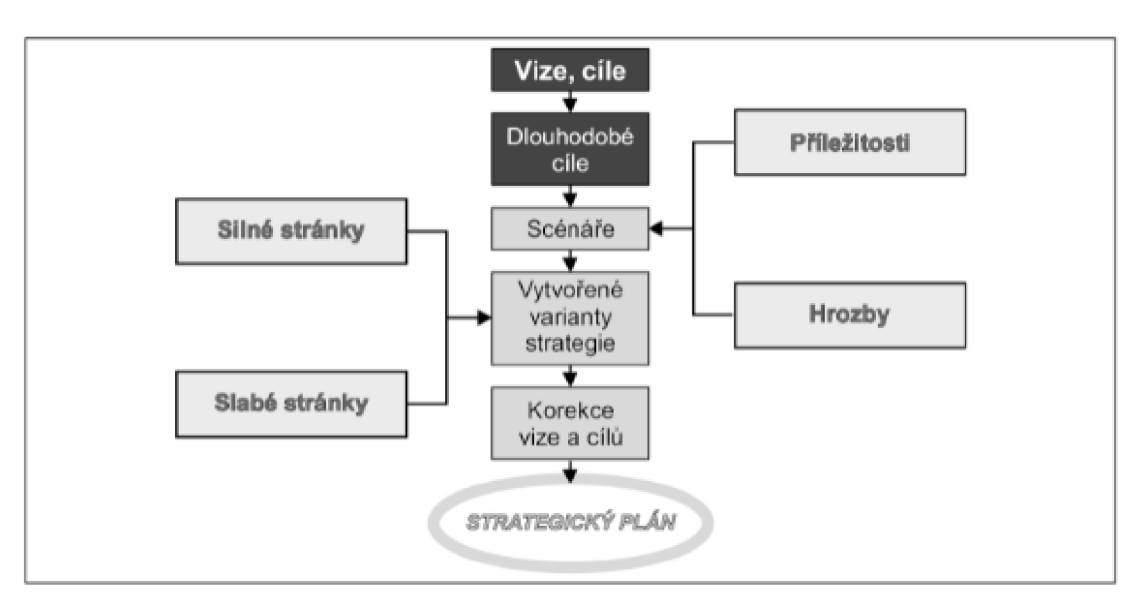

Obrázek 4 SWOT analýza ve formulaci strategického záměru (Zdroj Fotr, Souček, Vacík, Špaček, Hájek s.57))

#### **2.2.5. Zainteresované strany**

Zainteresovanou stranou jsou organizace nebo osoba, která je nějak aktivně zapojena do průběhu projektu. Zájmy těchto osob mohou mít positivní nebo negativní vliv na samotnou realizaci projektu. Úkolem projektového manažera je identifikace veškerých zainteresovaných stran, určení jejich zájmu a důležitosti na průběh projektu. (Doležal, Máchal, Lacko a kolektiv, 2012, s. 48)

Zainteresovanou stranou jsou osoby všichni, kdo se pohybují v rámci PPP. Zainteresovaná strana může často mít vliv na samotný průběh projektu (případně jeho výsledek). Z toho plyne že zainteresované strany nemohou být definovaný pouze interně. Budou mezi ně patřit i externí skupiny jako jsou třeba dodavatelé a zákazníci. (Doležal a kol., 2016, s. 38)

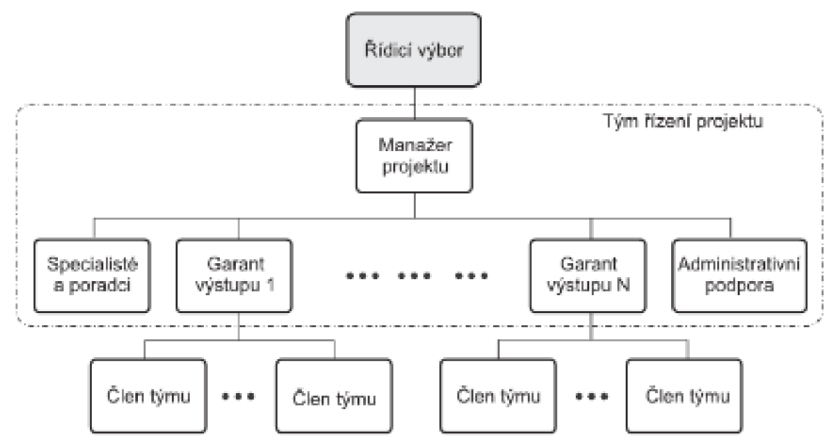

Obrázek 5 Organizační struktura projektu (Zdroj: Doležal s.41)

#### **2.2.6. SMART cíl**

Vhodná definice cílového stavu projektu je jedním z nej důležitějších faktorů pro úspěch celého projektu. Vágní definice má za následek vyšší šanci na jeho neúspěch. V průběhu takového projektu se tak většinou stává že jedna ze zainteresovaných stran začne zjišťovat, že to co bylo realizováno je něco jiného než bylo očekáváno.

Dobrá definice cíle je velice obtížná. Správně definovaný cíl není jen jeho technický popis, ale potřeba porozumění všech zúčastněných stran, co má být na konci vyprodukováno, k čemu to bude sloužit a jaké jsou podmínky pro dosažení takového cíle (Doležal a kol., 2016, s. 79).

Metoda SMART radí, jaký by měl být správný cíl. Jako pomůcka slouží všechna písmena daného slova. Podle metody SMART by cíl měl být:

- $S =$  Specific (Specifický) mělo by se jednat například o určité množství, specifickou úroveň kvality nebo dobu dosažení
- $M = Measurable (M\check{e}titeln\check{v}) musi se dat zm\check{e}titein\check{v}l$  jeho dosažení danou jednotkou
- $A =$  Agreed (Akceptovaný) všichni podřízení s ním souhlasí
- $R =$ Realistic (Reálný) splnění cíle je reálné, o reálnosti splnění je potřeba pracovníky přesvědčit a motivovat je
- $T = \text{Trackable (Sledovatelný)} aby existovala možnost sledovat harmonogram postupu}$ a plnění zadaných cílů

(Máchal Pavel, Kopečková Martina, Presová Radmila, 2015, s.96)

V jiných zdrojích se setkáváme s rozdílnou definicí u písmene T.

 $T =$ Timed (termínovaný) – cíl má mít určený termín do kterého má být splněn (Doležal a kol.,  $2016$ , s. 79).

#### **2.2.7. Logický rámec**

Jedna z nejoblíbenějších metod využívaná v projektovém řízení. Pro představu najdete tabulku na obrázku č.6. Skládá se celkem ze 4 řádků a sloupců. V řádcích se nachází

- Přínosy (záměr) nepřímo dosažitelná věc, ke které splnění projektu přispívá
- Cíl Jeden cíl by měl být zásadně formulován pro jeden projekt, jeho formulace by měla dát jasnou odpověď proč projekt realizujeme
- Výstupy jsou specifikací co má projekt dodat a co vše se musí udělat, aby bylo změny (cíle) dosaženo
- Klíčové aktivity popisují, jak bude výstupů dosaženo, ovlivňují realizaci konkrétních výstupů

Sloupce potom obsahují

- Objektivně ověřitelné ukazatele ukazatel, jenž objektivně ukáže dosažení přínosu, cíle a výstupu, v ideálním případě by měl obsahovat konkrétní hodnotu které chceme dosáhnout
- Způsob ověření způsob, postup nebo zdroj, jak dosáhneme ověření předem zadaného ukazatele
- Předpoklady/rizika předpoklady které podmiňují úspěšné splnění, případně rizika, která by mohli projekt ohrozit

(Máchal Pavel, Kopečková Martina, Prešova Radmila, 2015, s.33)

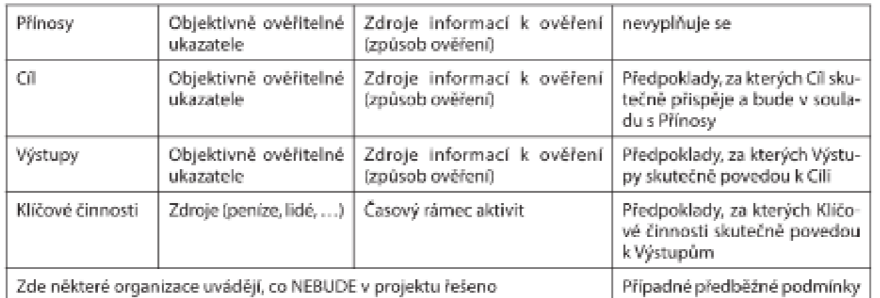

Obrázek 6 Logický rámec (Zdroj: Doležal a kol. s 84)

## **2.3. Vybrané metody a techniky projektové fáze**

Kapitola nám popisuje pojmy, které budeme používat v návrhové části bakalářské práce.

#### **2.3.1. Identifikační listina**

Identifikační listina (obrázek č.7) projektu (ILP) je dokument obsahující nejdůležitější informace o projektu. Slouží jako "Kotva" definující rozpočet, harmonogram a požadované výsledky. Z ILP vychází všechny další kroky přípravy a realizace projektu (Doležal, Krátký a Cingl, 2013, s. 39).

| Identifikační listina projektu    |                                                                                                    |                                |                                                                                               |  |  |  |  |  |  |
|-----------------------------------|----------------------------------------------------------------------------------------------------|--------------------------------|-----------------------------------------------------------------------------------------------|--|--|--|--|--|--|
| Zpracoval:                        | Kdo je autorem<br>dokumentu?                                                                                          | Datum:                         | Kdy byl dokument<br>vytvořen/naposledy<br>změněn?                                             |  |  |  |  |  |  |
| Název projektu:                   | Jak budeme projektu říkat?                                                                                            |                                |                                                                                               |  |  |  |  |  |  |
| Identifikační číslo projektu:     | Jaké je identifikační číslo v rámci organizace (pokud je)?                                                            |                                |                                                                                               |  |  |  |  |  |  |
| Priorita vůči ostatním projektům: | Jaká je priorita daného projektu?                                                                                     |                                |                                                                                               |  |  |  |  |  |  |
| Přínosy:                          | K čemu by měl projekt přispět? Co je důvodem jeho realizace?                                                          |                                |                                                                                               |  |  |  |  |  |  |
| Cíl projektu:                     | K jaké konkrétní změně by mělo dojít? Jaký by měl být stav řešené<br>problematiky na konci realizace projektu?        |                                |                                                                                               |  |  |  |  |  |  |
| Výstupy projektu:                 | Co bude konkrétními výstupy daného projektu? Co bude produkovat<br>(dodávat) projektový tým?                          |                                |                                                                                               |  |  |  |  |  |  |
| Plánované interní náklady:        | Jaké jsou maximální<br>přípustné interní<br>náklady (čld nebo Kč)?                                                    | Plánované externí<br>náklady:  | Jaké jsou maximální<br>přípustné externí<br>náklady (nákup zboží<br>$a$ služeb – Kč. $\in$ )? |  |  |  |  |  |  |
| Plánovaný termín zahájení:        | Kdy by měl projekt<br>začít?                                                                                          | Plánovaný termín<br>dokončení: | Kdy by měl projekt<br>skončit?                                                                |  |  |  |  |  |  |
| Hlavní milníky:                   | Jaké jsou hlavní milníky projektu včetně termínů?                                                                     |                                |                                                                                               |  |  |  |  |  |  |
| Lokalizace projektu:              | Kde všude bude projekt probíhat? Jsou ještě nějaká relevantní rozhraní<br>projektu, na která by bylo vhodné poukázat? |                                |                                                                                               |  |  |  |  |  |  |
| Kritéria úspěšnosti:              | Podle čeho poznáme, že bylo cíle projektu dosaženo? Jak budeme<br>posuzovat úspěch projektu?                          |                                |                                                                                               |  |  |  |  |  |  |
| Schválené výjimky:                | Existují nějaké výjimky oproti standardnímu způsobu realizace projektů?                                               |                                |                                                                                               |  |  |  |  |  |  |
| Zadavatel projektu:               | Čí požadavek/potřeba by měly být naplněny?                                                                            |                                |                                                                                               |  |  |  |  |  |  |
| Sponzor projektu:                 | Kdo má nejvyšší rozhodovací pravomoc ohledně projektu?                                                                |                                |                                                                                               |  |  |  |  |  |  |
| Další členové řídícího výboru:    | Kdo další je členem řídícího výboru projektu?                                                                         |                                |                                                                                               |  |  |  |  |  |  |
| Manažer projektu:                 | Kdo bude manažerem projektu?                                                                                          |                                |                                                                                               |  |  |  |  |  |  |
| Tým řízení projektu:              | Kdo tvoří řídící tým projektu? Kdo bude společně s manažerem projekt<br>plánovat a řídit?                             |                                |                                                                                               |  |  |  |  |  |  |
| Odměny projektového týmu:         | Budou stanoveny nějaké odměny projektovému týmu?                                                                      |                                |                                                                                               |  |  |  |  |  |  |

Obrázek 7 Identifikační listina (Zdroj: Doležal, Krátký, Cingl s.41)

Listinu je důležité zpracovat pro přehledné shromáždění informací. Bez ILP dochází k zmatku, neví se kdo je za co zodpovědný a v jakých mezích má projekt dosáhnout (Doležal, Krátký a Cingl, 2013, s. 39).

#### **2.3.2. WBS (Work breakdown structure)**

Každý projekt je komplexní se spoustou postupných kroků, pro jejich dekompozici na menší části se používá WBS (Work breakdown structure). Výsledná WBS zahrnuje výsledky veškeré práce, kterou je potřeba odvést k dosažení cíle. Obsahuje 100 % rozsahu projektu. Projektový tým tedy dodá vše, co je obsahem WBS, o nic více ani o nic méně. (Doležal, Krátký a Cingl, 2013, s. 57)

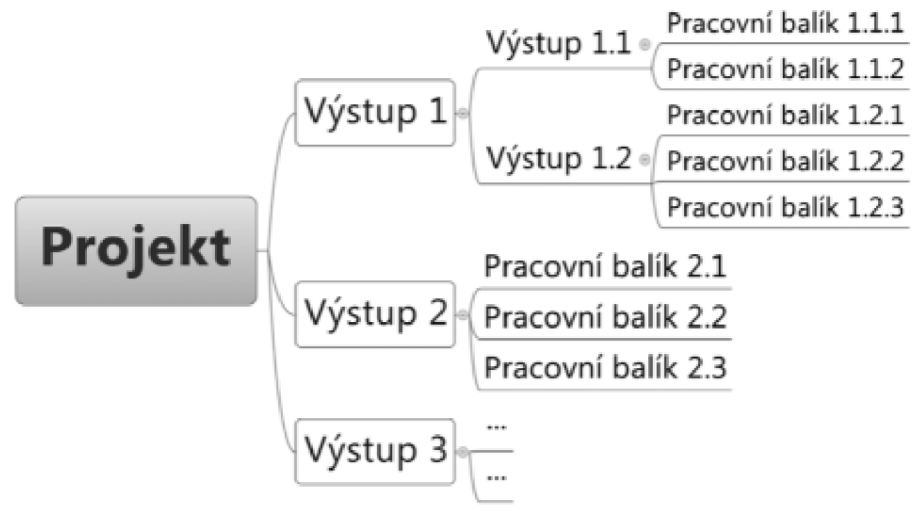

Obrázek 8 WBS (Zdroj: Doležal, Krátký, Cingl s.59)

#### **2.3.3. Metody řízení času v projektu**

Jednou z důležitých činností pro optimální naplánování projektu je zhodnocení času, který bude na jeho dokončení potřeba. V metodách řízení času se vypracovává harmonogram veškerých činností včetně jeho časového ohodnocení. Pro lepší vyjádření se dále používají grafická zobrazení samotného harmonogramu.

#### **Harmonogram**

V harmonogramu nalezneme úkoly, které by měly proběhnout, kdy by měli proběhnout a jak náročné jsou na lidské zdroje (případně kdo by měl úkol vykonávat). Bez zpracovaného harmonogramu se může stát, že se projekt dostane do velké časové ztráty, aniž by si to projektový tým uvědomil. Harmonogram čerpá z WBS. Odtud bere veškeré svoje činnosti, které dále popisuje a řadí je za sebou. Pro grafické zobrazení využívá harmonogram Ganttův diagram.

#### **Ganttův Diagram**

Ganttův diagram je technika pro ilustraci vztahu činností a časů. Je zobrazována jako horizontální úsečková graf, ve kterém jsou činnosti řazeny od shora dolů podle pořadí jejich realizace (Štefánek a kol., 2011, s. 109).

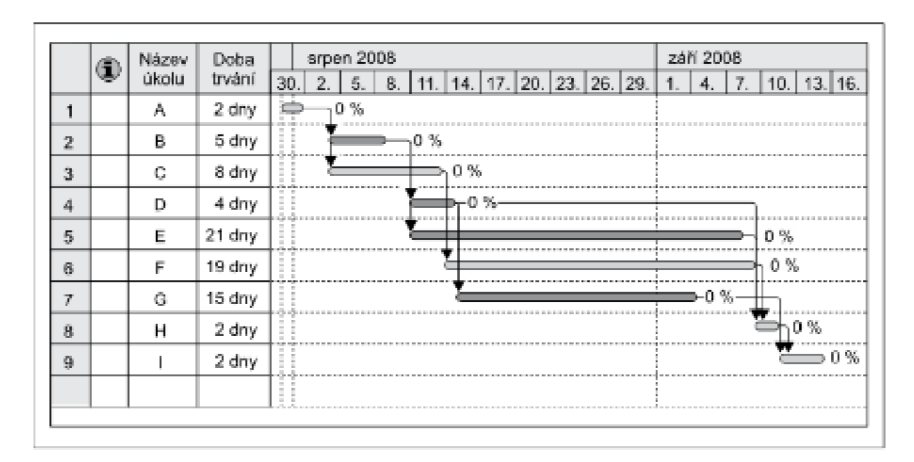

Obrázek 9 Ganttův Diagram (Zdroj: Doležal, Krátký, Cingl s. 186)

#### **Metoda CPM**

Metoda CPM neboli metoda kritické cesty znamená hledání nejkratší možné doby k dokončení projektu. Vyhledává kritické činnosti, které jsou potřeba dokončit, aby mohl být projekt dokončený a upozaďuje ty, které se mohou pozdržet, aniž by se zpomalilo završení projektu. Jakmile je nalezena nejrychlejší cesta k cíli jsme schopni si odpovědět na otázky

- Za jak dlouho může být projekt dokončen
- Pokud bude aktivita X pozdržena, opozdí se dokončení projektu
- Jak by mohl být projekt urychlen

(YADAV, S. R. a A. K. MALÍK, 2014, s 274)

#### **2.3.4. Řízení zdrojů projektu**

Ve zdrojové analýze se zabýváme zdroji, co na dosažení cíle projektu můžeme využít. Pro lidské zdroje následně vypracujeme RACI matici, pro jasnou definici jejich rolí v projektu.

#### **RACI matice**

Raci matice neboli matice odpovědnosti slouží k tomu, abychom mohli jasně rozlišit, kdo provádí jednotlivé úkoly projektu. Vychází z WBS projektu a ke každé z činností přiřazuje jejich příslušné zodpovědnosti členům projektu.

Bez správně zpracované matice pro každý z úkolů se můžou vyskytnout nejasnosti, kdo za jaký úkol konkrétně zodpovídá. Matice nám navíc ukazuje, kdo za danou činnost zodpovídá a potvrzuje že byla správně dokončena. (Doležal, Krátký a Cingl, 2013, s. 79).

Ideálním prostředím pro zpracování matice je Excel s podmíněným formátem buněk. Do levého sloupce vypíšeme jednotlivé činnosti a do prvního řádku jednotlivé lidské zdroje, které se se budou projektu účastnit. Ke každé činnosti poté přidáme odpovědnosti podle toho, co u dané činnosti zdroj vykonává.

#### **Druhy odpovědností:**

- A (acountable) akceptuje: Osoba s tímto oprávněním je zodpovědná za danou činnost. Jejím úkolem je zajistit, aby byl daný úkol vypracován včas a za přidělených zdrojů. Chybou je přidělení této zodpovědnosti více osobám, jelikož to vede ke stavu, kdy za danou věc nezodpovídá nikdo.
- R (responsible) realizuje: Realizující osoba je ta, která provádí potřebné činnosti, vykonává potřebnou práci. Jedna činnost může být prováděna více osobami, v tu chvíli je připadá zodpovědnost schvalovateli, ten také může být jednou z realizujících osob.
- K (C, consulted) konzultuje: Toto oprávnění připadá osobě, se kterou má být zadaná činnost konzultována. Daná činnost se konzultující osoby úzce dotýká, ale osoba sama ji nevykonává. Může se jednat o odborníka na danou problematiku. Těchto osob může pro jednu činnost existovat více.
- I (informed) je informován Osoba, která bude informována o průběhu a výstupu činnosti. Jedná se především o členy týmu, kteří potřebují znát postup práce.
- S (support) spolupracuje Oprávnění S spadá do RASCI matice (obrázek č. 10), která nebude v práci zmiňována. Jedná se však o osobu spolupracující a pomáhající osobě, která samotný projekt realizuje. (Doležal, Krátký a Cingl, 2013, s. 80).

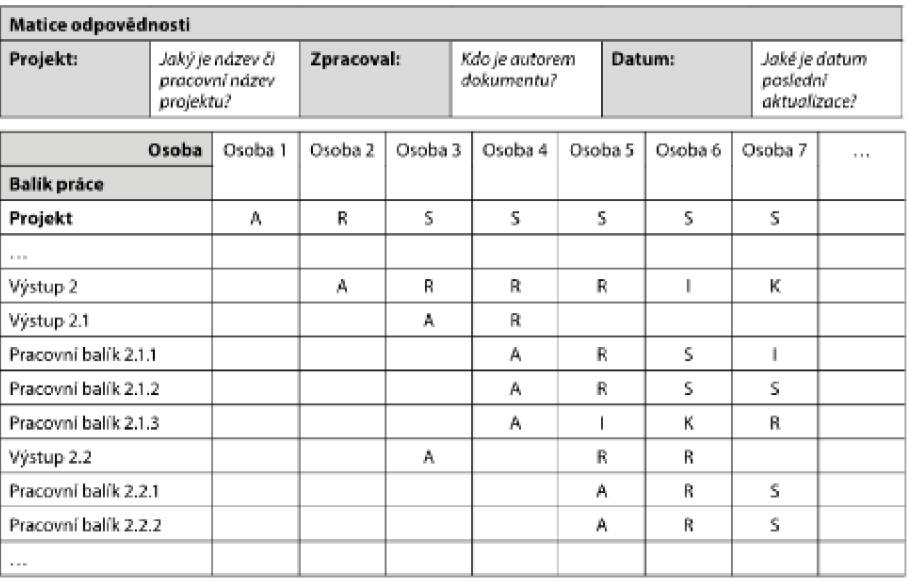

#### Doporučené rozložení a obsah

**Druhy od Dovedností: A - akceptuje, R - realizuje, S - spolupracuje, K - konzultuje, I - je informován.**  Obrázek 10 RASCI matice (Zdroj: Doležal, Krátký, Cingl, s.81)

#### **2.3.5. Řízení rizik projektu**

Riziko je kombinace pravděpodobnosti události a jejich následku. Termín je používán, když možné následky jsou negativní, případně když vzniká možnost odchylky od očekávaného výsledku události (Korecký, Trkovský, 2011, s. 33-34).

#### **Metoda RIPRAN™**

Metoda RIPRAN je jednou z empirických metod, sloužící k analýze rizik projektů. Její užití je vhodné pro střední a velké projekty. V současné době užíváme třetí verzi metody, které má za novinku práci s registrem rizik (RIPRAN™, 2019, online).

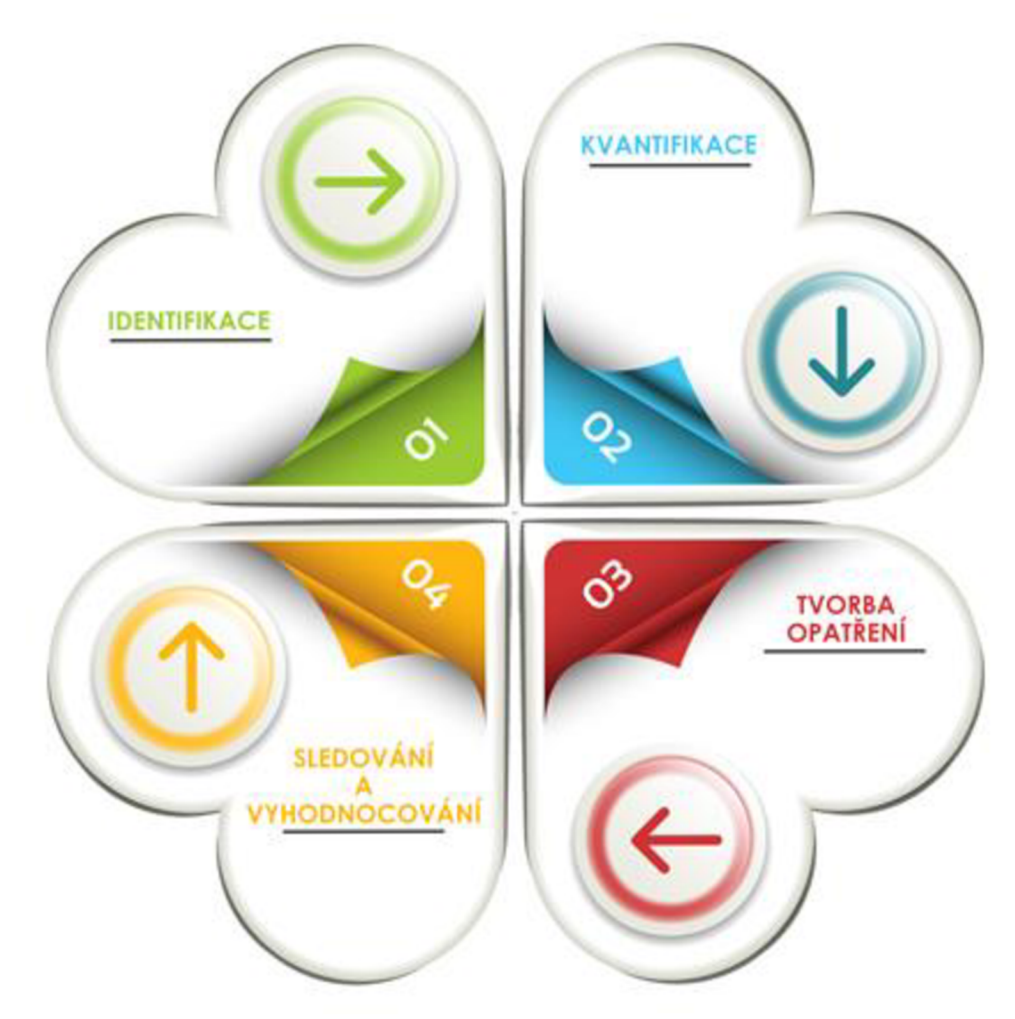

Obrázek 11 RIPRAN analýza (Zdroj: RIPRAN-dostupné z [https://ripran.cz\)](https://ripran.cz)

Metoda RIPRAN se skládá ze čtyř základních kroků, a to:

- 1. Příprava analýzy rizika
- 2. **Identifikace rizika**
- 3. **Kvantifikace rizika**
- 4. **Snižování rizika**
- 5. **Celkové zhodnocení rizika**

*První krok* připravit data k provedení analýzy.

**Druhým krokem** je nalezení hrozeb a scénářů.

Ve **třetím kroku** se ohodnocují pravděpodobnosti scénářů, velikosti jejich škod a míra rizika.

**Čtvrtý krok** se zaměřuje na snižování rizika tím, že vytvoří opatření, jenž sníží hodnotu rizik na akceptovatelnou úroveň

Závěrem v **pátém kroku** se celkově vyhodnotí analyzovaná rizika (Doležal a kol., 2016, s. 217- 223)

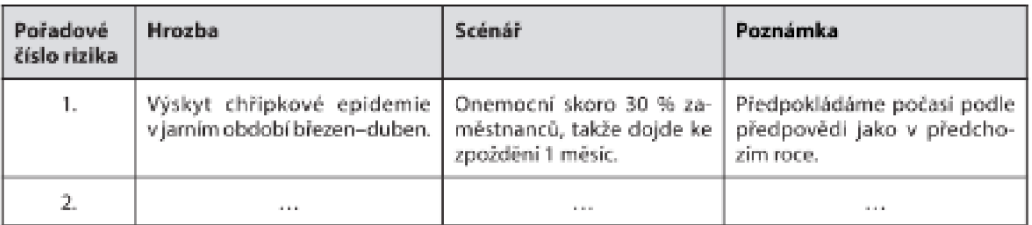

Obrázek 12 Seznam rizik metody RIPRAN (Zdroj: Doležal a kolektiv s.217)

#### **Kvantifikace Rizik**

Ke kvantifikaci nalezených rizik využijeme tabulku pro verbální hodnocení rizik, konkrétně v soustavě 3x3x3. Kvantifikace má za úkol určit pravděpodobnost výskytu hrozby, jak velký dopad na projekt by měla a následně určit její hodnotu.

Pravděpodobnost výskytu rozdělujeme na:

- Vysoká pravděpodobnost (VP) šance že se hrozba vyskytne je nad 66%
- Střední pravděpodobnost  $(SP)$  šance na výskyt se pohybuje mezi 33% a 66%
- Nízká pravděpodobnost (NP) šance hrozby na výskyt je pod  $33\%$

## Dále můžeme rozdělit dopady na projekt

- Velký nepříznivý dopad (VD) Může mít za následek ohrožení cíle nebo termínu projektu, škoda může přesáhnout 20% hodnoty projektu
- Střední nepřiznivý dopad (SD) Následek bude ohrožení termínu některé z dílčích činností, a tedy vyžádání akčních zásahů, ztráta se pohybuje mezi 0,51 % a 19,5 % z hodnoty projektu
- Malý nepříznivý dopad (MD) Dopady budou vyžadovat určité zásahy do projektu, ztráta se může vyšplhat až k 0,5% hodnoty projektu.

Porovnáním těchto dvou hodnot dostaneme za pomocí následující tabulky hodnotu rizika (Ripran, 2022)

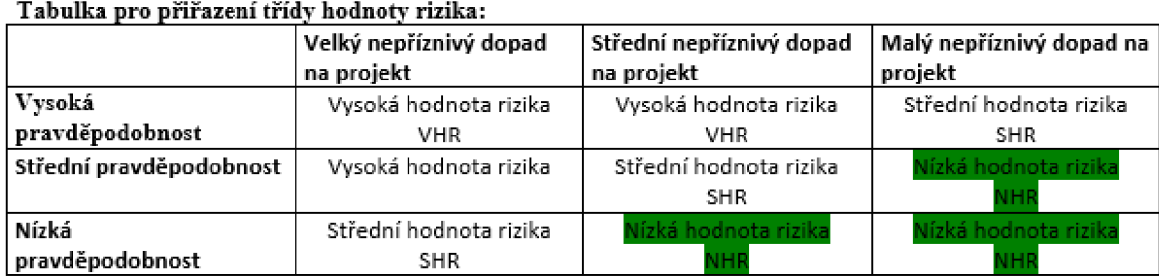

Obrázek 13 hodnoty rizika (zdroj RJPRAN dostupné z [https://ripran.cz/\)](https://ripran.cz/)

# **2.4. Řízení nákladů projektu**

V řízení nákladů se zabýváme celkovou odhadovanou cenou projektu. Do nákladů se nám budou promítat data získaná z řízení zdrojů a opatření proti nalezeným rizikům.

#### **Rozpočet projektu**

Rozpočet je jednou z nej důležitějších charakteristik projektu a naprostý základ pro koordinaci všech činností, dílčích dodávek a kontrolu projektu vzhledem k jeho plánu. Rozpočet je soubor parametrů a číselných údajů, které dávají do souvislosti časová, množstevní a finanční kvanta související s plánem projektu (Svozilová, 2016, s. 176).

#### **Druhy nákladů**

- **Přímé** Jsou to náklady, jejichž čerpání přímo přispívá k výstupu projektu
- **Nepřímé** Jsou to náklady, které nebyli přímo použity na výstup projektu, ale byli vynaloženy na činnosti, které nám pomohli se k výstupu dostat
- **Ztracené** Prostředky z minulých období, jejich návratnost již není možná
- **Rezervy** Prostředky které slouží jako rezerva, pro případ že nastanou neočekávané výdaje

(Schwalbe Kathy, 2011, s. 267)

## **2.5. Softwarová podpora pro řízení projektu**

Současně asi nejrozšířenějším programem na pomoc projektovým manažerům je MS Project (obrázek č. 14). Program nabízí grafické znázornění a přehledný popis k činnostem v projektu. Manažer může ke každé z aktivit přiřadit její dobu trvání a zdroje které na její naplnění budou vyžadovány.

|                        |                            | ⊟ ∙ ∍            |                 |                                                                                  |                                                                |                                    | Nástroje Ganttova diagramu    |                                                                             |                              | Projekt2 - Project Professional               |                                                                               |                                                                                                    |
|------------------------|----------------------------|------------------|-----------------|----------------------------------------------------------------------------------|----------------------------------------------------------------|------------------------------------|-------------------------------|-----------------------------------------------------------------------------|------------------------------|-----------------------------------------------|-------------------------------------------------------------------------------|----------------------------------------------------------------------------------------------------|
|                        | Soubor                     | Úkol             | Zdroj           | Projekt<br>Sestava                                                               | Zobrazení<br>Nápověda                                          |                                    | Formát Ganttového diagramu    | Ω.                                                                          | Řekněte mi, co chcete udělat |                                               |                                                                               |                                                                                                    |
|                        | T.<br>Ganttův<br>diagram ~ | Vložit<br>$\sim$ |                 | & Vyjmout<br>Calibri<br>E Kopírovat v<br>$B$ $I$<br>Kopírovat formát<br>Schránka | $-111$<br>$\underline{u}$ $\underline{\delta}$ $\underline{A}$ | 25.35<br>$\overline{+}$<br>뒥       | $\frac{1}{50}$<br>လ လို့<br>₩ | Označit plnění podle plánu ~<br>Respektovat propojení<br><b>Deaktivovat</b> |                              | Naplánovat Naplánovat<br>ručně<br>automaticky | $\frac{1}{2}$ Zkontrolovat $\sim$<br><b>图 Přesunout</b> ~<br><b>E</b> Režim × | t- Souhrn<br>Milník<br>Úkol<br><b>To</b> Dodávka<br>Vložit                                                                                                    |
|                        | Zobrazení                  |                  |                 | jÚt 10.V                                                                         | Písmo<br>St 11.V                                               | $\overline{\mathbb{N}}$<br>Čt 12.V |                               | Plán<br>Pá 13.V                                                             | So 14.V                      | Ne 15.V                                       | Úkoly<br>Po 16.V                                                              | jÚt 17.V                                                                                                    |
|                        |                            | Zahájení         |                 |                                                                                  |                                                                |                                    |                               |                                                                             |                              | Přidat úkoly s daty do časové osy             |                                                                               |                                                                                                    |
| ČASOVÁ (               |                            | 09.05.22         |                 |                                                                                  |                                                                |                                    |                               |                                                                             |                              |                                               |                                                                               |                                                                                                    |
|                        |                            | 0                | Režim<br>úkolu  | - Název úkolu                                                                    | Doba trvání v Zahájení                                         |                                    | - Dokončení - Předchůdci      |                                                                             |                              | 02.V 22                                       | 09.V 22                                                                       | 16.V 22<br>23.V2<br>$\frac{1}{2} \left\  S\right\  \tilde{C} \left\  P\right\  S\  N \left\  P\right\  \tilde{U} \left\  S\right\  \tilde{C} \left\  P\right\  S\  N \left\  P\right\  \tilde{U} \left\  S\right\  \tilde{C} \left\  P\right\  S\  N \left\  P\right\  \tilde{U} \left\  S\right\  \tilde{C} \left\  P\right\  S\  N \left\  P\right\  \tilde{U}$ |
|                        |                            |                  | шą.             | <b><i>*</i></b> Projekt 1                                                        | 9 dny?                                                         | 09.05.22                           | 19.05.22                      |                                                                             |                              |                                               |                                                                               |                                                                                                    |
|                        | $\overline{2}$             |                  | ш.              | úkol 1                                                                           | 3 dny                                                          | 09.05.22                           | 11.05.22                      |                                                                             |                              |                                               |                                                                               |                                                                                                    |
|                        | $\overline{\mathbf{3}}$    |                  | ×               | ⊿ úkol 2                                                                         | 3 dny?                                                         | 09.05.22                           | 11.05.22                      |                                                                             |                              |                                               |                                                                               |                                                                                                    |
|                        | $\overline{4}$             |                  | ш,              | úkol 2 část 1                                                                    | 2 dny                                                          | 12.05.22                           | 13.05.22<br>$\overline{2}$    |                                                                             |                              |                                               |                                                                               |                                                                                                    |
|                        | -5                         |                  | <b>Contract</b> | úkol 2 část 2                                                                    | 2 dny                                                          | 16.05.22                           | 17.05.22<br>$\overline{4}$    |                                                                             |                              |                                               |                                                                               |                                                                                                    |
|                        | 6                          |                  | шy.             | úkol 2 část 3                                                                    | 2 dny                                                          | 18.05.22                           | 19.05.22<br>5                 |                                                                             |                              |                                               |                                                                               |                                                                                                    |
|                        |                            |                  |                 |                                                                                  |                                                                |                                    |                               |                                                                             |                              |                                               |                                                                               |                                                                                                    |
|                        |                            |                  |                 |                                                                                  |                                                                |                                    |                               |                                                                             |                              |                                               |                                                                               |                                                                                                    |
|                        |                            |                  |                 |                                                                                  |                                                                |                                    |                               |                                                                             |                              |                                               |                                                                               |                                                                                                    |
|                        |                            |                  |                 |                                                                                  |                                                                |                                    |                               |                                                                             |                              |                                               |                                                                               |                                                                                                    |
|                        |                            |                  |                 |                                                                                  |                                                                |                                    |                               |                                                                             |                              |                                               |                                                                               |                                                                                                    |
| <b>GANTIUV DIAGRAM</b> |                            |                  |                 |                                                                                  |                                                                |                                    |                               |                                                                             |                              |                                               |                                                                               |                                                                                                    |
|                        |                            |                  |                 |                                                                                  |                                                                |                                    |                               |                                                                             |                              |                                               |                                                                               |                                                                                                    |
|                        |                            |                  |                 |                                                                                  |                                                                |                                    |                               |                                                                             |                              |                                               |                                                                               |                                                                                                    |
|                        |                            |                  |                 |                                                                                  |                                                                |                                    |                               |                                                                             |                              |                                               |                                                                               |                                                                                                    |

Obrázek 14 MS Project (zdroj: vlastní zpracování)

# **3. Analýza současného stavu**

Analytická část práce představí vnitřní a vnější prostředí ve kterém firma působí. Obsahuje základní informace o společnosti a potřebné analýzy pro možnost pečlivého naplánování samotného projektu.

## **3.1. Představení společnosti**

Společnost První brněnská strojírna vznikla v roce 1814. V roce 1950 byl založen závod ve Velké Bíteši který dal vzniku firmě První brněnská strojírna Velká Bíteš, a. s. (dále jen PBS). Samotná PBS vznikla v roce 1991, kdy byla společnost rozdělena na jednotlivé podniky. V současné době je vlastníkem společnosti skupina PBS Group a.s.

PBS začínalo výrobou pneumatického nářadí pro Vítkovické železárny. Roku 1957 začala výroba turbodmychadel která byla jednou z nej významnějších odvětví podnikaní firmy. O deset let později začala výstavba slévárny přesného lití, která funguje doposud. V 70 letech firma začala s výrobou letecké techniky. Letecká technika se pro PBS stala nej důležitějším odvětvím jak z ekonomického, tak z technického hlediska

V současné době pracuje pro PBS necelých 700 zaměstnanců. PBS jako akciová společnost vlastní podíly v dalších firmách, a to konkrétně PBS Energo (51%) a PBS India (1%) (PBS 2020, online).

# **3.2. Ověření příležitostí pro projekt**

V následující části bakalářské práce se zaměřím na analyzování vnějšího a vnitřního prostředí firmy, abych určil, zda je projekt proveditelný.

## **3.2.1. SLEPTE analýza**

První vypracovanou analýzou bude SLEPTE. Analýza se zaměřuje na vnější prostředí společnosti a je jedním ze základů pro vypracování SWOT analýzy.

#### **Sociální faktory**

Jako téměř každá velká firma i PBS se potýká s nedostatkem zaměstnanců. Noví zaměstnanci do společnosti nejčastěji proudí ze Střední odborné škola Jana Tiraye, ve Velké Bíteši. Studenti školy vykonávají v PBS odbornou praxi, po dostudování z nich velká část ve společnosti zůstane, případně přejdou do sesterské společnosti PBS Turbo s.r.o., která působí v areálu PBS. Pro absolventy je firma atraktivní zaměstnavatel díky stabilnímu zázemí ale také možností karierního růstu.

Pro nástup do společnosti není potřeba vysokoškolské vzdělání, každopádně technická střední škola je pro uchazeče výhodou. Pro vyšší pozice je důležitější předchozí praxe než samotné vzdělání.

#### **Legislativní faktory**

PBS se řídí zákony, vyhláškami a regulacemi České republiky. Firma se tedy musí řídit Zákoníkem práce, Občanským zákoníkem, Zákonem o daních z příjmu a přidané hodnoty a Zákonem o obchodních korporacích. Tyto zákony udávají práva ale i povinnosti kterými se firma řídí.

#### **Ekonomické faktory**

Firma působí na světovém trhu. Je tedy ovlivňována jak mikro, tak makroekonomickými faktory. Společnost musí počítat s faktory inflace, kurzu koruny a úrokovou sazbou. V posledních letech nastal pokles ekonomiky, vlivem trvající pandemie a nyní dojde k dalšímu pravděpodobně k dalšímu poklesu kvůli situaci na východě Evropy. I přes to dosáhl obrat firmy v roce 2020 1,5 mld kč a firma nadále roste.

#### **Politické faktory**

Pro PBS je důležitá poltická situace v České republice. Velká část produkce byla vyvážena do států jako je Čína a Rusko. Současná politická situace na Ukrajině pravděpodobně přinese značný problém do firmy. Letecká divize společnosti, jenž je hlavním tahounem ekonomiky firmy, měla největší část exportu do Ruska. Díky embargu přišla o své největší zákazníky. Pokud se situace na východě nevyřeší, bude PBS nucena hledat nové obchodní partnery, a pravděpodobně bude muset začít snižovat svoje náklady všemožnými způsoby.

#### **Technologické faktory**

Úroveň technologie dělá každým rokem vetší krok, než stihla udělat za ty předchozí. Vývoj nových technologií silně ovlivňuje většinu průmyslu na světě, PBS nevyjímaje. Konkurenceschopnost ostatních firem se každým rokem zvyšuje o něco větším tempem.

Aby se společnost udržela na konkurence schopné úrovni tak musí patřičně inovovat svoji techniku. Zaměstnanci na dílně mají přístup k moderním CNC strojům, do kanceláří jsou pravidelně instalovány nové počítače.

Aby zvládlo PBS držet krok ve svých produktech tak neustále investuje do inovací a vývoje nových produktů. Před uvedením na trh jsou produkty testovány v extrémních podmínkách, aby byla zachována maximální bezpečnost.

#### **Ekologické faktory**

PBS dodržuj platné zákony k ochraně životního prostředí, bezpečnosti a zdraví svých zaměstnanců. Ve firmě je dbán důraz na minimalizování odpadů způsobených výrobou a likvidací produktů. Zaměstnanci jsou vedeni k třídění odpadu.

#### **3.2.2. Porterův model pěti sil**

Porterův model pěti analyzuje konkurenční prostředí pro společnost. Jak si firma oproti konkurenci stojí se dozvíme pomocí následujících ukazatelů.

#### **Zákazníci**

Vztahy se zákazníky jsou pro PBS velice důležité, a proto dělá firma maximum, aby si je udržela na co nejlepší úrovni. Firma například pomohla zřídit servisní centrum v Kazani pro jednoho ze svých významných odběratelů za účelu zlepšení servisních služeb a komfortu zákazníka.

#### **Dodavatelé**

Pro PBS nemají dodavatelé žádnou speciální pozici, a nemohou tak diktovat speciální podmínky. Navíc dodávané komponenty tvoří zlomek hodnoty hotového produktu, u kterého je hlavní precizní opracovaní.

#### **Substituční výrobky**

Výrobu substitučních výrobků dokáže spousta velkých strojírenských firem, které se na českém trhu pohybují. Udržet ale dlouhodobě krok s poptávkou by mohlo znamenat problém. PBS pravidelně investuje do výzkumu a inovací, aby se od ostatních společností mohla odlišit. Testování samotných výrobků je taky velké plus pro PBS, protože vytvořit takové extrémní podmínky, kterým jejich výrobky procházejí je velice náročný proces.

#### **Nová konkurence**

Riziko vzniku nové firmy v takovém rozsahu, aby to pro PBS mohlo znamenat problém, je velmi malé. PB S navíc pokrývá spoustu odvětví které by bylo pro novou společnost velice těžké pokrýt.

#### **Konkurence v oboru**

V České republice má strojírenská výroba velkou tradici, a proto je konkurence obrovská. Jenom v nejužším okolí firmy se nachází celá řada dalších strojírenských společností. Do karet PBS hraje velikost trhu, jelikož strojírenské výrobky je potřeba dodávat pořád do celého světa. Navíc je společnost jednou z větších hráčů na místním trhu, takže přebrat nějakého většího zákazníka a zvládnout naplnit jeho poptávku je pro konkurenci problém.

#### **3.2.3. Metoda 7S**

Metoda 7S se zaměřuje na vnitřní prostředí firmy. Jejím cílem je analyzovat strategii, strukturu, informační systémy, styl vedení, sdílené hodnoty a schopnosti zaměstnanců. Je to poslední z analýz, které nám pomůže vytvořit souhrnnou SWOT analýzu.

#### **Strategie**

Jako strojírenská firma je poměrně problém vyrábět skutečně diferencovaný produkt od ostatních společností. Konkurenční výhodou pro PBS jsou tedy spíše nižší náklady. Díky svojí velikosti si může dovolit masovější produkci a rozsáhlé testování svých produktů aniž by se dostávala do problémů.

#### **Organizační struktura**

Ve společnosti je užívaná divizní struktura. V tuto chvílí je PBS rozdělena celkem na 3 divize, které jsou vedeny generálním ředitelem, představenstvem a dozorčí radou. Každá z divizí má určitou formu svobody, je vedena svým vlastním ředitelem. Samotnou strukturu můžeme vidět na obrázku č. 14. Divizní struktura umožňuje jednotlivým divizím lépe kontrolovat svůj vlastní stav, avšak zpomaluje reagovaní společnosti jako celku.

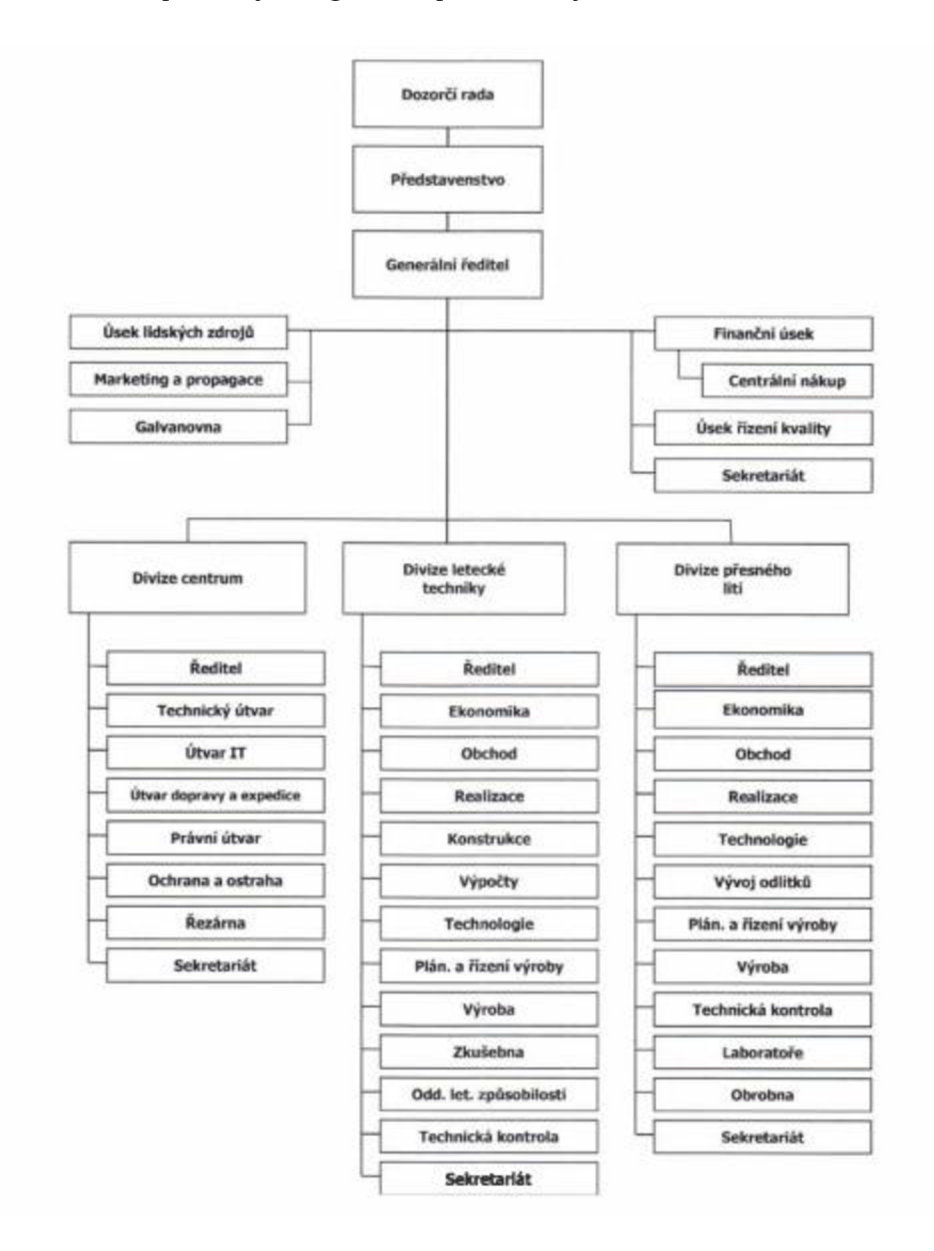

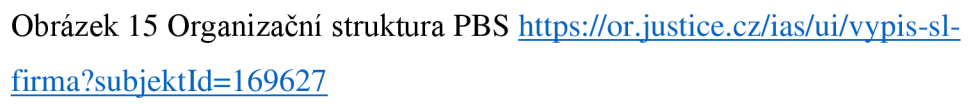

#### **Informační systémy**

Na současný stav informačních systému společnosti se podíváme podrobněji v závěrečné části této kapitoly. Ve společnosti jsou celkem desítky systémů, které jsou využívány. Tím hlavním, na který se bude práce zaměřovat je ERP systém OAD.

#### **Styl řízení**

Firma užívá demokratický styl řízení. Vedoucí jsou plně zodpovědní za jednotlivá rozhodnutí, ale naslouchají svým podřízeným. Kontrola vedení probíhá dosažením naplánovaných cílů. Na pracovištích je zachována přátelská, ale stále profesionální atmosféra, aby se žádný ze zaměstnanců necítil utlačovaný. Na zadané úkoly mohou podřízení navrhnout vlastní řešení, případně reagovat na dění ve firmě.

#### **Spolupracovníci**

Společnost podniká několik kroků k motivaci svých zaměstnanců. Tím prvním je samozřejmě plat, který neustále roste s oddělanými roky ve společnosti. Ve firmě je závodní jídelna, kde se mohou zaměstnanci najíst s příspěvkem na stravování. Zaměstnanci také mohou využívat příspěvku na penzijní připojištění. Pro zaměstnance je ale připravena celá řada dalších benefitů, jako jsou výhodnější mobilní tarify pro ně a až 4 další členy domácnosti, nebo pomoc při jazykovém vzdělávání. Za mimořádné výkony jsou zaměstnanci oceňování finanční odměnou.

#### **Schopnosti**

Zaměstnanci z pravidla nastupují do společnosti již s nabranými zkušenostmi z praxe, která jim byla poskytnuta. Díky výukovému centru to však není podmínka přijetí. Velikost firmy nabízí širokou škálu pozic, z nichž každá vyžaduje jiný set schopností pro její ideální splnění. Samozřejmostí na pracovišti jsou pravidelná školení ohledně bezpečnosti, nebo zacházení s novými nástroji. Pro zaměstnance existuje možnost zisku různých certifikací, nebo taky doplňkových kurzů na doučení cizího jazyka.

#### **Sdílené hodnoty**

Kultura ve firmě je velice přátelská, i když je vše orientováno na výsledky. Noví zaměstnanci jsou s firemní kulturou seznámeni. Ve společnosti pracují všechny věkové kategorie, což usnadňuje začlenění nových zaměstnanců. Začlenění navíc usnadňují firmou pořádané akce jako jsou třeba večírky.

#### **3.2.4. Analýza informačních systémů**

Hlavním cílem práce bylo zanalyzovat současný stav ERP systému QAD, a v případě shledání ho nedostatečným, navrhnout projekt na implementaci systému nového. V analýze si rozdělíme společnost na její jednotlivá oddělení, u kterých se pokusíme zjistit potřebu modernizace systému které užívají. Během fungování let bylo do různých oddělení přidávány systémy nové, které na ty stávající nejsou integrované, a proto se musí data z jednoho do druhého přepisovat ručně. Analýzou tyto systémy vyhledáme a pokusíme naplánovat, zda by šla do případného nového systému integrace provést.

Systém QAD byl ve společnosti zavedený před 11 lety. Pro společnost pokrývá procesy prodeje, nákupu, servisu, skladování, plánování a řízení výroby, účetnictví a finance. Během let ale došlo ve společnosti ke spoustě změn, ty daly vzniku nových procesů, požadavků ale i ukončili některé staré, které jsou nyní nadbytečné.

Společnost by chtěla QAD zachovat a v případě nutnosti pouze přejít na jeho novější verzi. Ve společnosti je osvědčený a panuje s ním vždy spokojenost. Výhodou, a jedním z hlavních důvodů proč by firma nechtěla přecházet na jiný systém je kromě mnohem složitější implementace, a nutnosti zaučení zaměstnanců, jeho pružnost při organizačních změnách firem. Pro PBS, která se momentálně skládá ze 3 divizí a jejich počet se poměrně často mění (například nedávné odloučení divize turbo) je tohle velká výhoda.

#### **Oblast prodeje**

V momentálním stavu musí obchodník vytvářet nabídku v Excelu, tu poté přidává do CR M systému SugarCRM Tento systém není integrován do QAD, a obchodníci s ním až na výjimky nepracují. Implementace nové verze QAD může SugarCRM kompletně nahradit svým vlastním CRM systémem. Touto implementací by odpadla nutnost ručního přepisování zakázek. Dojde také k usnadnění analýzy prodeje, které se momentálně provádí v zároveň v QAD a Excelu. V prodejních datech se taky vyskytuje duplicita dat.

#### **Oblast nákup**

V oblasti nákupu je značná duplicita dat. Jednou z dalších slabin současného stavu je že převod požadavku na nákup musí být převáděn ručně. Při vracení zboží dodavateli neexistuje funkce vrácení materiálu, ale pouze storno přijmu. V systému taky chybí hodnocení dodavatelů, které si musí pracovníci zaznamenávat ručně.

#### **Oblast zásoby**

Ve skladech je využívána technologie od společnosti Kardex (Společnost specializující se na automatizované skladové systémy). Záznamy do QAD jsou přenášeny ručně, stejně tak je ovládaný samotný Kardex. Ve skladuje taky poměrně nízko využívána technologie čárových kódu, která by mohla uspíšit například inventuru.

#### **Oblast plánování**

V oblasti se využívá QAD a Siemens Plant Simulation, systém, který zajišťuje externí pracovník společnosti. Siemens Plant Simulation si dokáže potřebná data pro prognózu získat sám, QAD však v současném stavu nedostává zpětnou vazbu o termínech pracovních příkazů. Společnost je navíc závislá na daném externím pracovníkovi.

#### **Řízení jakosti**

Evidence jednotlivých parametrů probíhá v papírové podobě.

#### **Oblast údržby**

V QAD není cena náhradních dílů, kterou musí ručně někdo doplnit.

#### **Zhodnocení analýzy**

Od zavedení starého systému uplynula příliš dlouhá doba. Téměř každé oddělení společnosti by prospěla jeho revize a úprava stávajících funkčností. Pokud budou zaměstnanci dostatečně proškoleni o funkčnostech nového systému budou schopni sami vymýšlet návrhy pro implementování nových funkcí.

#### **3.3. SWOT analýza**

SWOT analýza porovná silné, slabé stránky společnosti, ale taky její příležitosti a hrozby. Do SWOT analýzy zahrneme výsledky, které jsme získali v předchozích částech práce, které shrneme v přehledné tabulce.

#### **3.3.1. Silné stránky**

• Zkušenosti – Samotný bítešský závod je na světě už 70 let. Za tu dobu zvládla PBS nabrat spoustu zkušeností a know-how.

- Stabilita  $-$  Za spoustu let na trhu si firma vybudovala jméno. Pro okolí PBS je to nej stabilnej ší zaměstnavatel, u kterého je nízká šance krachu.
- Velká rozmanitost výroby PBS vyrábí produkty do obrovského množství odvětví, od letectví až po zdravotnictví. Při problémech v jednom odvětví je možnost přejít na jiné.

#### **3.3.2. Slabé stránky**

- Nedostatek pracovní síly PBS se nenachází u velkého města, proto je v okolí omezený počet zaměstnanců. Pro firmu není ani jednoduché hledat pracovníky v jiných státech kvůli složité povaze výroby.
- Počítačové systémy V současnou dobu se ve společnosti používá přes desítku systémů a pouze malá část si dokáže navzájem předávat informace. To nutí zaměstnance ručně přepisovat potřebná data a v mnoha případech je musí i zaznamenávat na papír nebo například do excelových tabulek.
- Rychlost reakce Divizní struktura neumožňuje rychlou reakci společnosti na bleskový vývoj trhu

#### **3.3.3. Příležitosti**

- Investice Díky velkému kapitálu není pro firmu problém investovat do nových odvětví.
- Inovace Společnost neustále vyvíjí nové verze svých produktů. Odběratelé tak mají jistotu, že dostávají zboží nejvyšší kvality.
- Dostatek prostorů V okolí firmy se nenachází žádné další budovy, takže je schopna poměrně snadno rozšířit svoji výrobu.

#### **3.3.4. Hrozby**

- Hospodářská krize Stále trvající pandemie přináší riziko hospodářské krize, které by zpomalila ekonomiku a znamenala snížení výroby s propuštěním zaměstnanců.
- Elektromobilita Pokrok v elektrických motorech by znamenal úpadek turbodmychadlové výroby.
- Inflace Pokles ceny koruny by znamenal hrozbu pro všechny tuzemské společnosti, PBS nevyjímaje

• Odchod odběratelů – PBS by se mohlo potýkat s problémy, kdyby odešel, nebo zanikl jeden z velkých odběratelů, tato hrozba se během práce na bakalářské práci projevila. Embargo na Rusko, způsobené jeho agresivitou na Ukrajině, zapříčinilo ztrátu jednoho z nej větší ch zákazníků firmy. V současné době je počítáno s velkými ztrátami, prodlužovaní konfliktu by mohlo znamenat nedostatek financí pro realizaci projektu, ale i propouštění zaměstnanců.

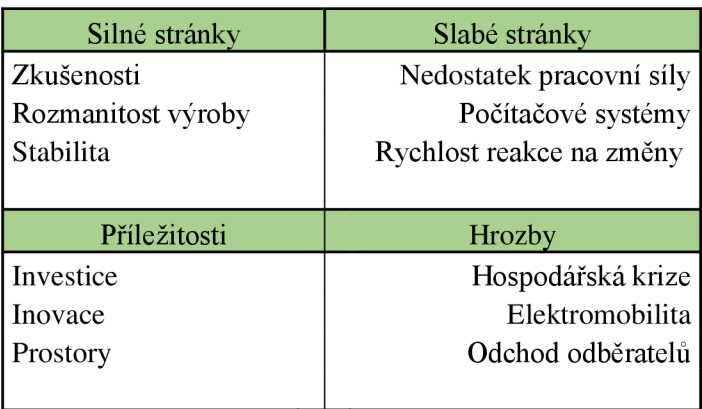

Obrázek 16 Matice SWOT (Zdroj: Vlastní zpracování)

# **4. Vlastní návrhy řešení, přínos návrhů řešení**

Závěrečná část bakalářské práce bude pomocí metod projektového řízení zpracovávat samotný projekt.

# **4.1. Identifikační listina**

Identifikační listinou se rozumí základní dokument celého projektu. Jsou v ní shrnuty nej důležitější informace a užívá se jako osnova projektu.

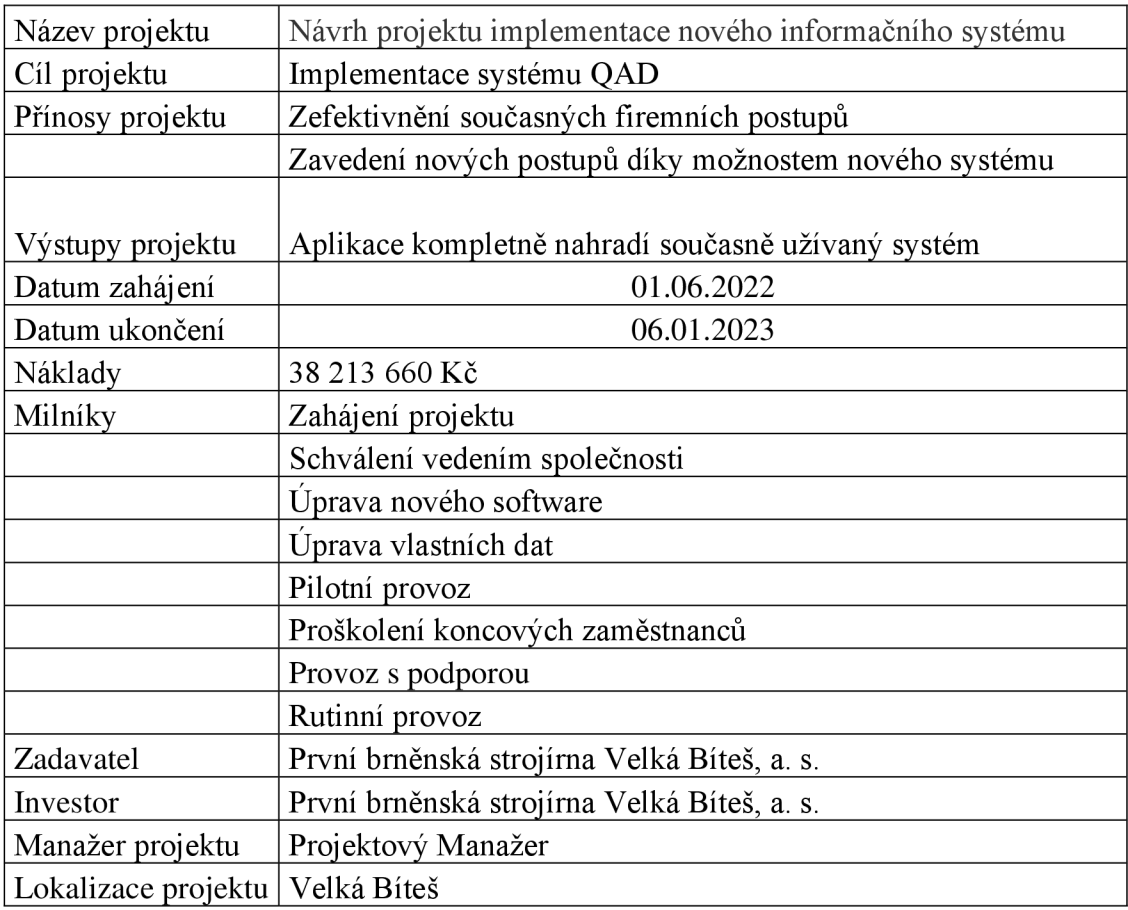

Tabulka 1 Identifikační listina (Zdroj: vlastní zpracování)

# **4.2. Logický rámec**

Tabulka s logickým rámcem obsahuje klíčové atributy projektu. Ke každému atributu jsou přiřazeny objektivně ověřitelné ukazatele a způsob jakým se budou ověřovat. V tabulce najdeme taky předpoklady, které očekáváme že nastanou.

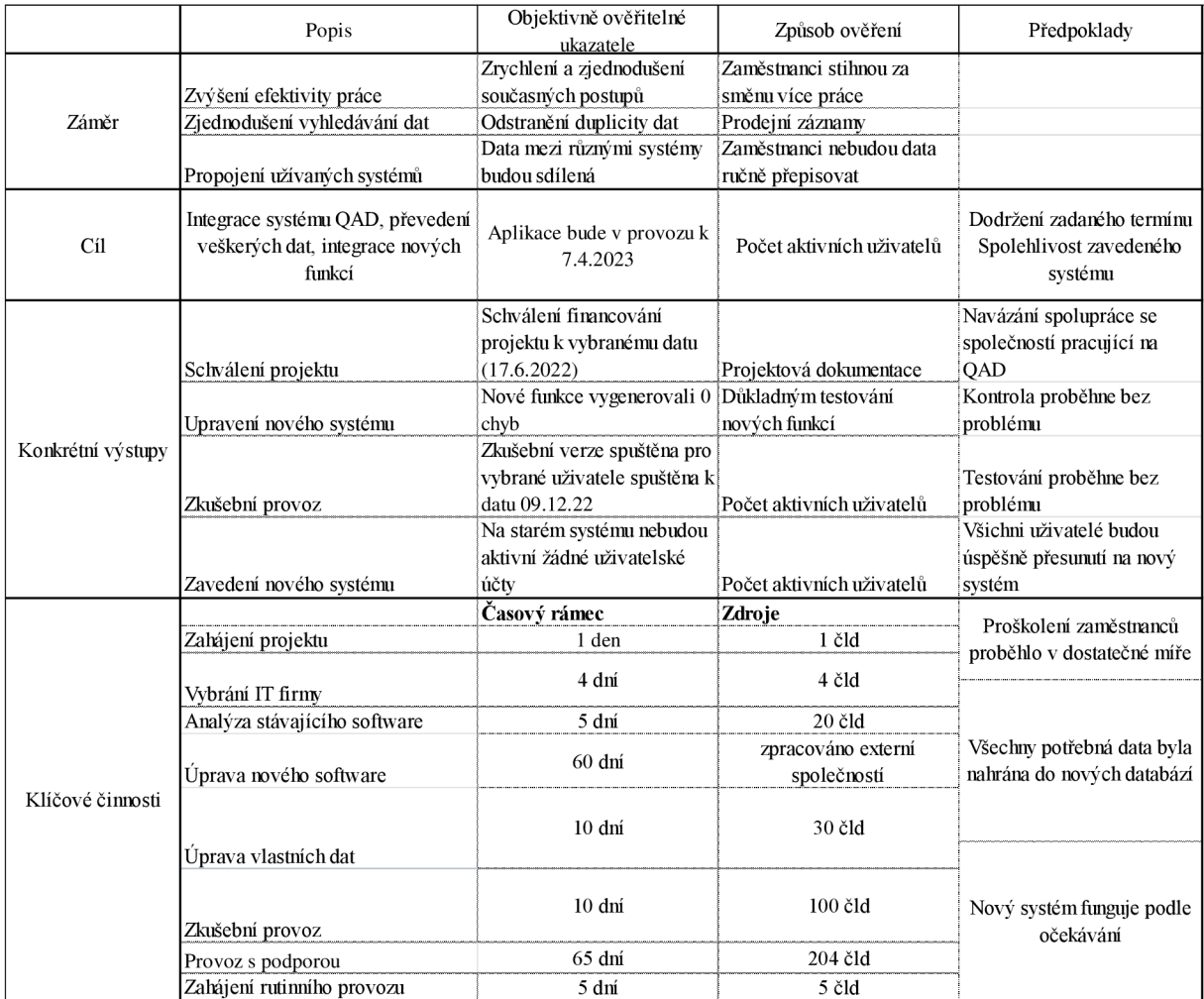

Tabulka 2 Logický rámec (Zdroj: vlastní zpracování)

# **4.3. WBS**

WBS (tabulka č.3) neboli rozklad struktury práce nám přehledně ukazuje jednotlivé činnosti nutné pro dokončení projektu. Tučně znázorněny j sou ty činnosti, pod které spadá více dílčích úkolů.

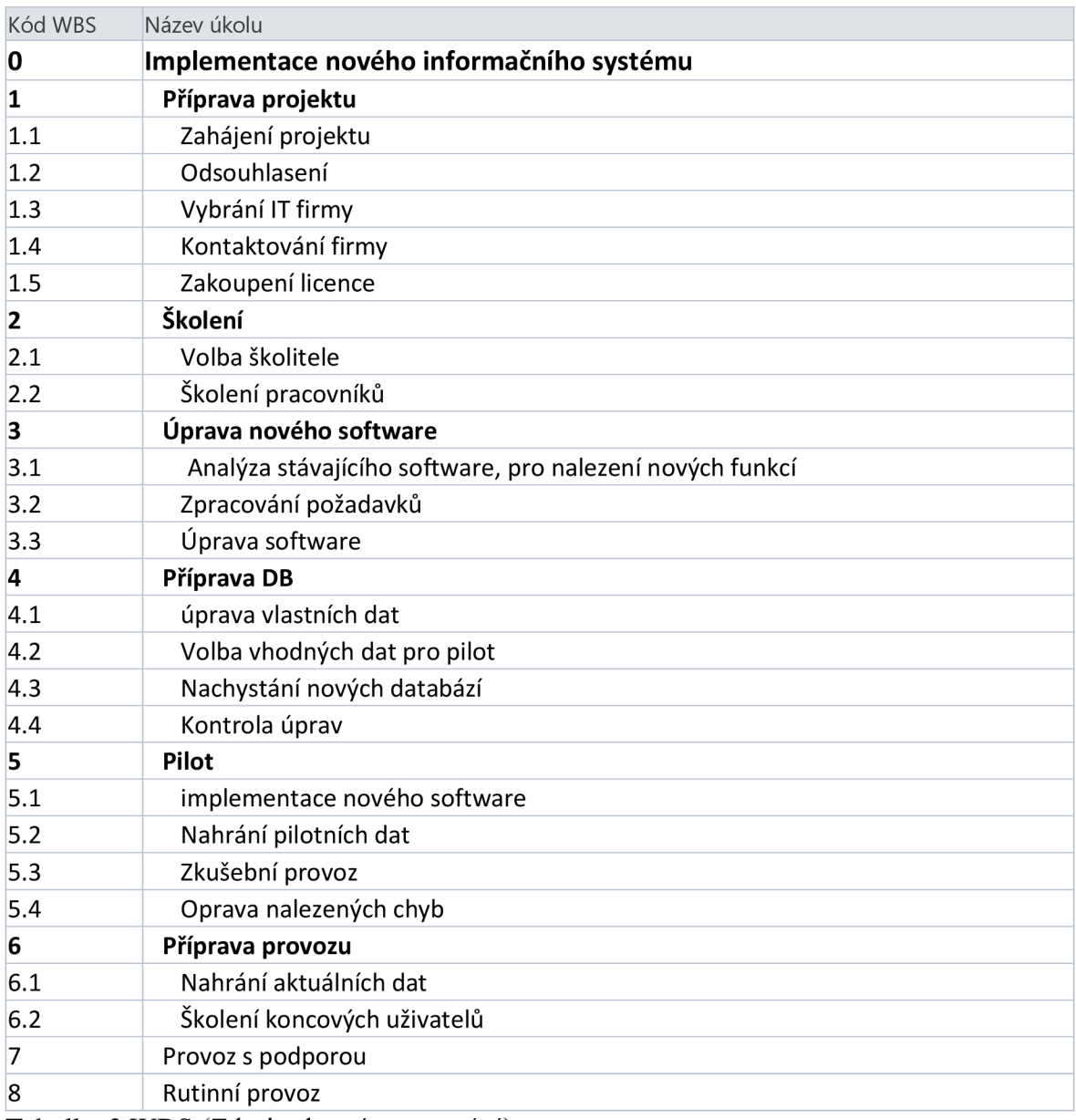

Tabulka 3 WBS (Zdroj: vlastní zpracování)

#### **Příprava projektu**

V první části projektu podle WBS se budeme zabývat přípravou. Tým se poprvé sejde, zpracuje základní listiny a analýzy, které představí vedení společnosti pro schválení projektu samotného a jeho financování.

Na projektovém manažerovi poté bude domluvit se s vybranou společností, která se zabývá implementací ERP systémů, za jakých podmínek budou s PBS spolupracovat.

#### **Školení**

Zakoupením licence na nový systém se dostaneme do fáze druhé. V té bude úkolem vybrat školitele pro naše zaměstnance. První školení proběhne pro jednoho vybraného zaměstnance ze všech částí firmy. Tito zaměstnanci s námi budou úzce spolupracovat na průběhu projektu dále.

#### **Úprava nového software**

Další části bude úprava nově implementovaného systému, aby splňoval požadavky PBS. Pracovníci IT společně provedou analýzu, co v současném systému konkrétně chybí a co by chtěli upravit. Pomoc jim k tomu poskytnou nově proškolení zaměstnanci, jelikož se systémem dostávají do styku každý den a sami nejvíce vědí, co jim chybí, nebo překáží. Provedenou analýzu předáme IT společnosti, které poté dostane za úkol software upravit.

#### **Příprava DB**

Zatímco budou externí pracovníci upravovat samotný software, dostanou naši IT pracovníci za úkol připravit data společnosti na testování a přesun do nových databází. Za 11 let provozu se nahromadila spousta duplicitních a nepotřebných dat, které bude potřeba odstranit. Pracovníci taky budou mít za úkol sjednotit veškerá data, aby mohla být při přesunu v pořádku zachována. Důležitou částí bude taky nachystání dat na pilotní provoz systému. Data by neměla být nijak složitá, ale měla by obsahovat většinu anomálií, které se mohou v provozu vyskytnout, aby došlo ke správnému otestování systému.

#### **Pilot**

V pilotním provozu zkontroluje úpravy navrženy externí společností a začneme s implementací nového systému. V pilotním provozu budou nový systém využívat pouze již proškolení zaměstnanci. Veškeré chyby, které budou během pilotního provozu nalezeny, budou rovnou posílány externí firmě na opravu, která bude nahrána na konci pilotního provozu.

#### **Příprava provozu**

V této fázi projektu začneme se školením všech ostatních zaměstnanců, co se systémem přijdou do styku. Celkem se to týká zhruba 100 pracovníků. Do nového systému taky nahrají IT pracovníci veškerá data, aby byl připraven na skutečný provoz, který nastane v dalších fázích projektu.

#### **Provoz s podporou**

Provoz s podporou bude trvat celkem 3 měsíce. Od začátku kvartálu, aby si zaměstnanci vyzkoušeli vše, od zahájení, až po kvartální uzávěrku. Po celou dobu nám bude pomáhat IT společnost, která s námi na projektu spolupracovala.

#### **Rutinní provoz**

V poslední části dojde k ukončení podpory od IT společnosti a projektový tým bude rozpuštěn. Systém bude nachystaný a společnost bude připravena na jeho využití další řadu let.

# **v 4.4. Časová analýza projektu**

Časová analýza je jednou z nedílných součástí projektu. Pomocí časové analýzy odhadneme trvání projektu.

#### **4.4.1. Harmonogram činností**

V harmonogramu činností (tabulka č.4) máme vypsány veškeré činnosti které bude zapotřebí vykonat. Ke každé z činností bude poté přiřazena její doba trvání, datum zahájení a datum ukončení.

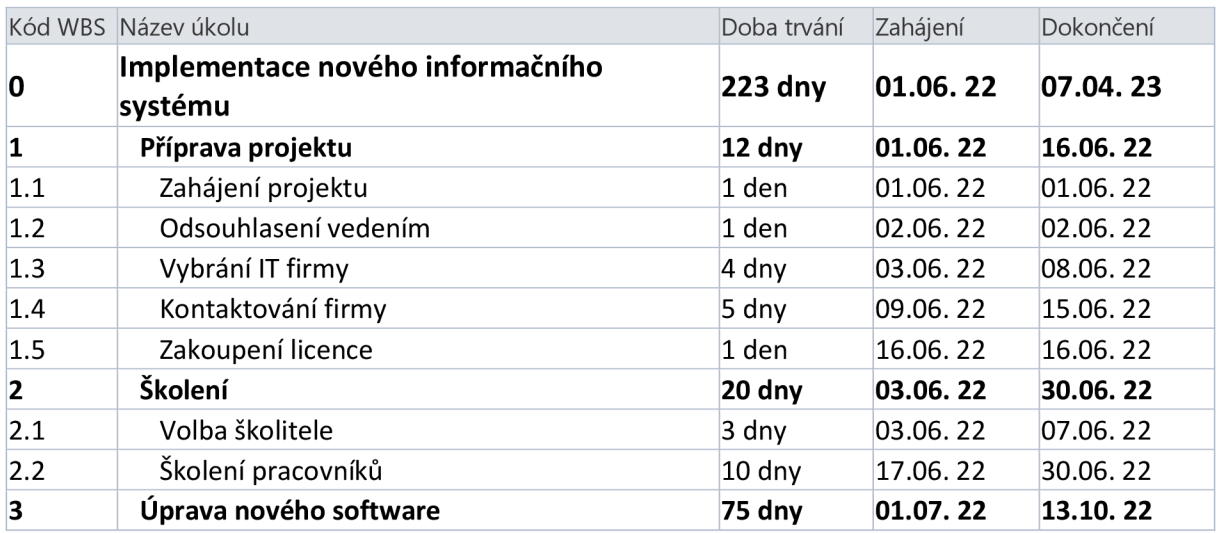

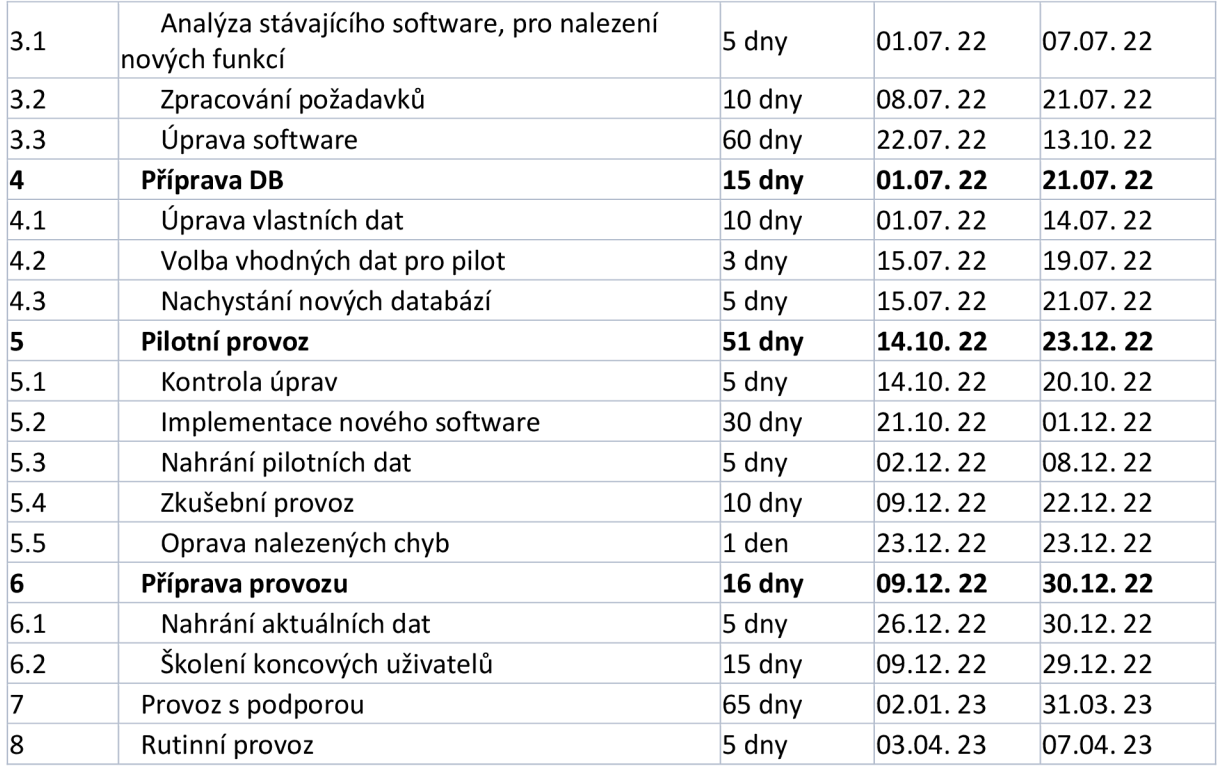

Tabulka 4 Harmonogram činností (Zdroj: vlastní zpracování)

#### **4.4.2. Kritická cesta a časová rezerva**

Kritickou cestou se rozumí nejkratší možná doba k splnění projektu. Činnosti, které leží na kritické ose se nemohou zpozdit, jinak by došlo ke zpoždění celého projektu. V harmonogramu bude kritická cesta vyznačena červenou barvou

Naopak, některé z činností nepotřebují být dokončeny ihned. U těchto činností bude určitý počet dní jako časová rezerva. Ta znamená že se daná činnost může pozměnit o napsaný počet dní, aniž by došlo k opoždění zbytku projektu.

Vyobrazení kritické cesty najdeme v tabulce č.5

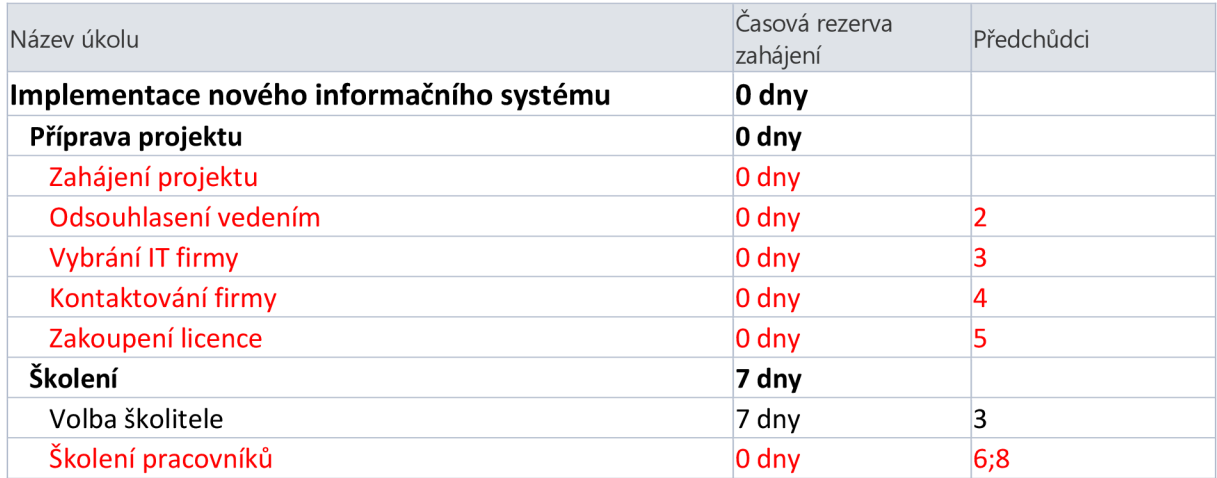

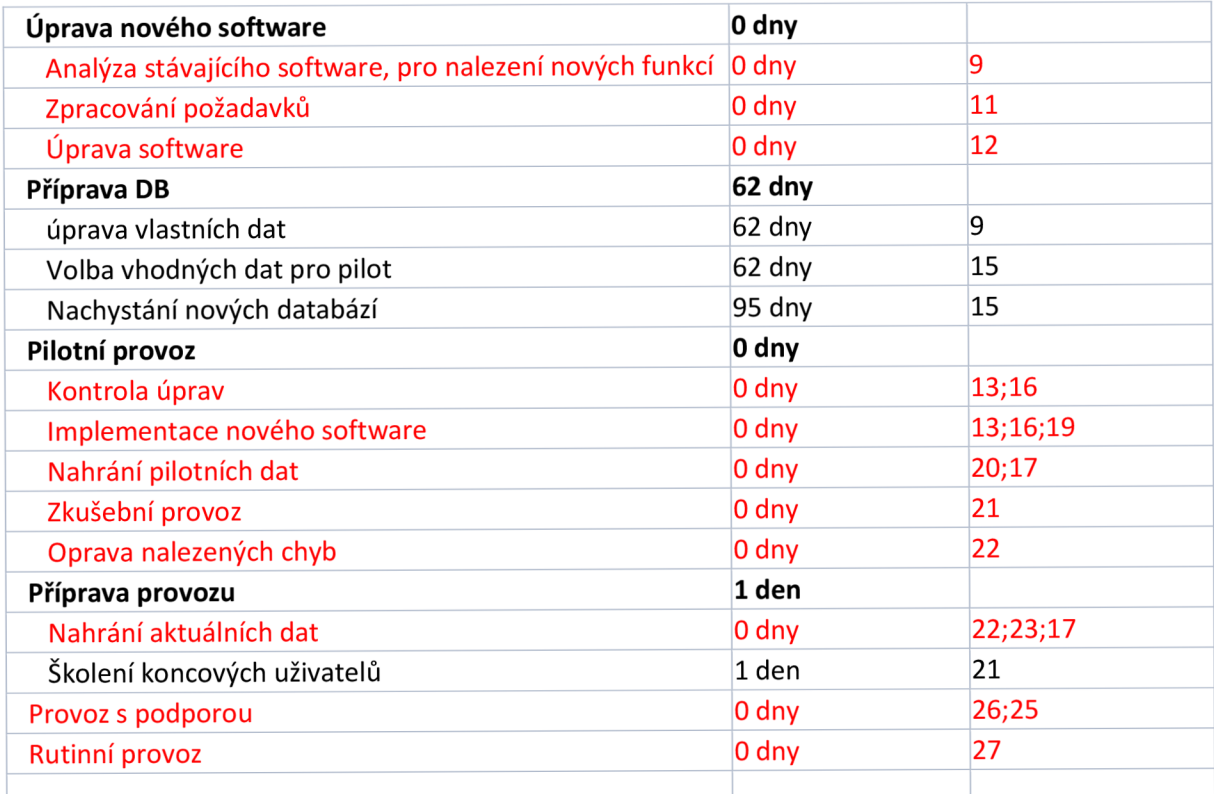

Tabulka 5 Kritická cesta (Zdroj: vlastní zpracování)

#### **4.4.3. Ganntův diagram**

Ganttův diagram najdeme v tabulce č.6. Slouží ke grafickému vyobrazení trvání akce. Samotný diagram nám tvoří MS Project, neboje možné si ho vytvořit v MS Excel.

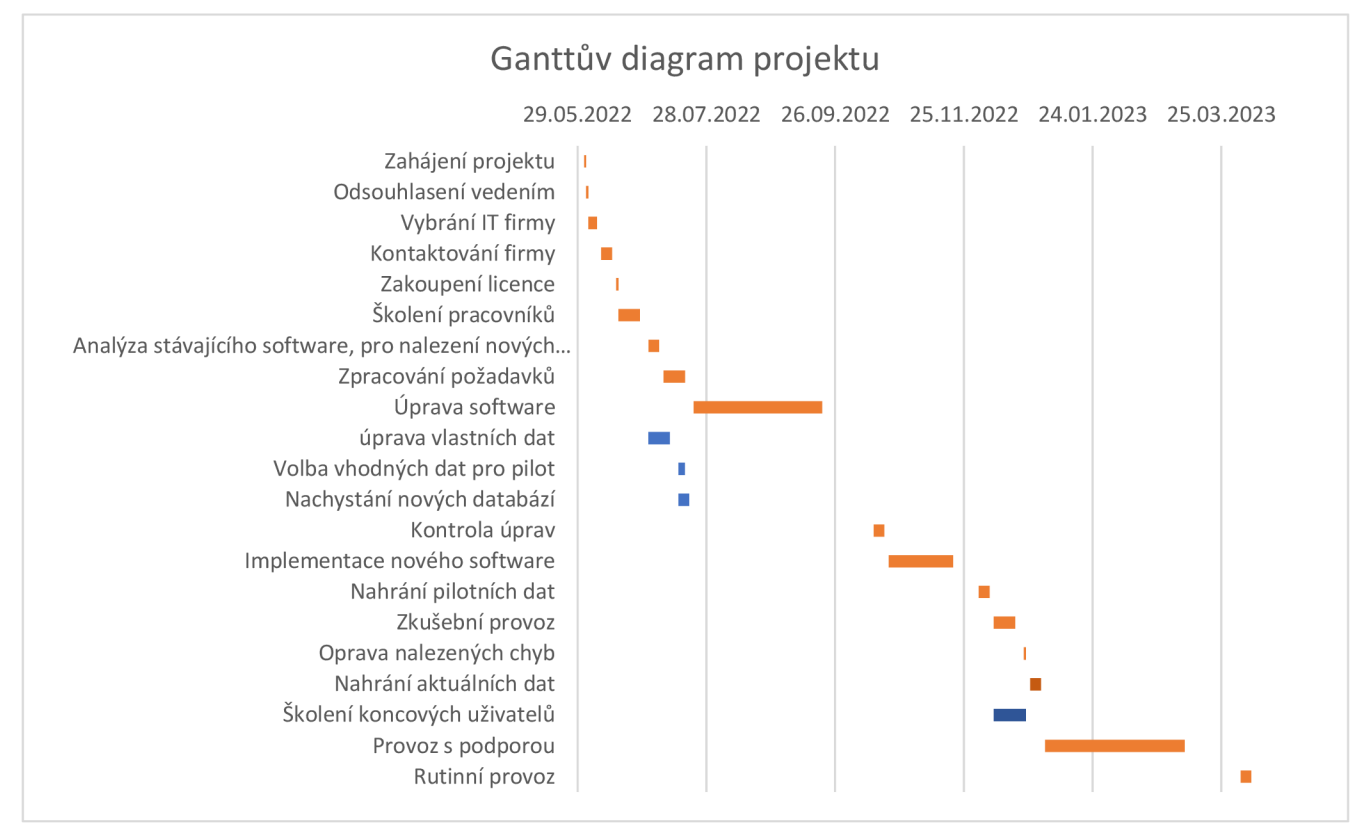

Tabulka 6 Ganttův diagram (Zdroj: vlastní zpracování)

#### **4.4.4. Časová osa projektu**

Časová osa (obrázek č. 16) vytvořená pomocí MS Project, slouží jako přehledný sled jednotlivých událostí v projektu. V rámci jednoduchosti zobrazení jsou na osu zaznamenány pouze nadřazené skupiny činností.

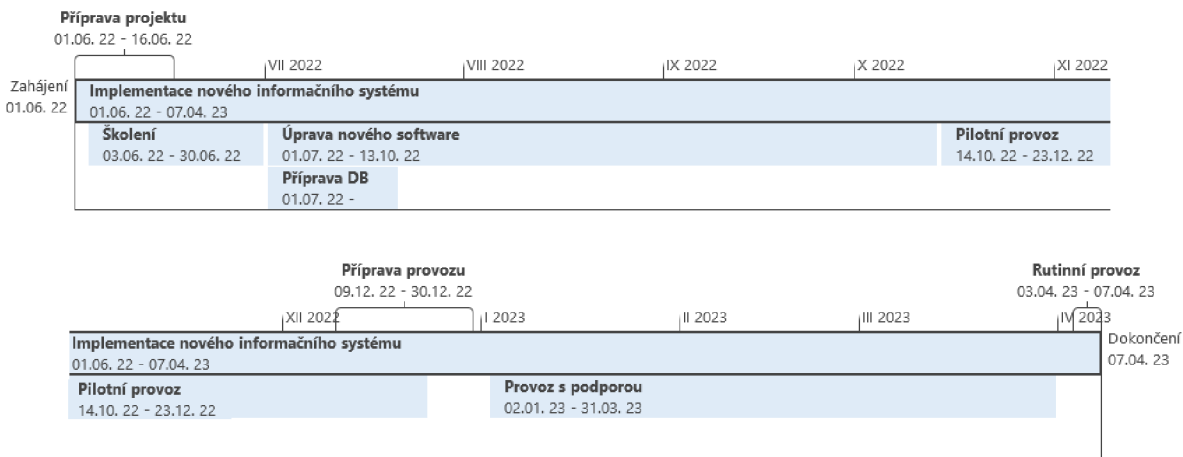

Obrázek 17 Časová osa projektu (Zdroj: vlastní zpracování)

# **4.5. Zdrojová analýza projektu**

Následující část práce bude popisovat jednotlivé lidské zdroje a na vynaložené náklady. První část analýzy bude mít za úkol definovat jednotlivé strany, které na projekt budou působit. Jejich činnost je zanesena do Raci matice, a poté jsou vypsány jejich vlivy a strategie projednaní do registru zainteresovaných stran.

#### **4.5.1. Raci matice**

Raci matice nám pomáhá přiřadit různou úroveň vztahu k lidským zdrojům pro jednotlivé činnosti projektu. Vztah je vyjádřen písmenem. Matice slouží k identifikování odpovědnosti za danou fázi projektu. Pro matici bylo identifikováno 8 lidských zdrojů, jak interních, tak externích. Jednotlivá písmena v matici znamenají:

- R Responsible Daný zdroj fyzicky vykonává zadanou úlohu
- A Accountable Daný zdroj je odpovědný za zadanou úlohu
- C Constulted Osoba nebo i skupina která poskytuje rady v řešení zadané úlohy
- I Informed Je osoba nebo osoby které dostanou informaci o průběhu úkolu

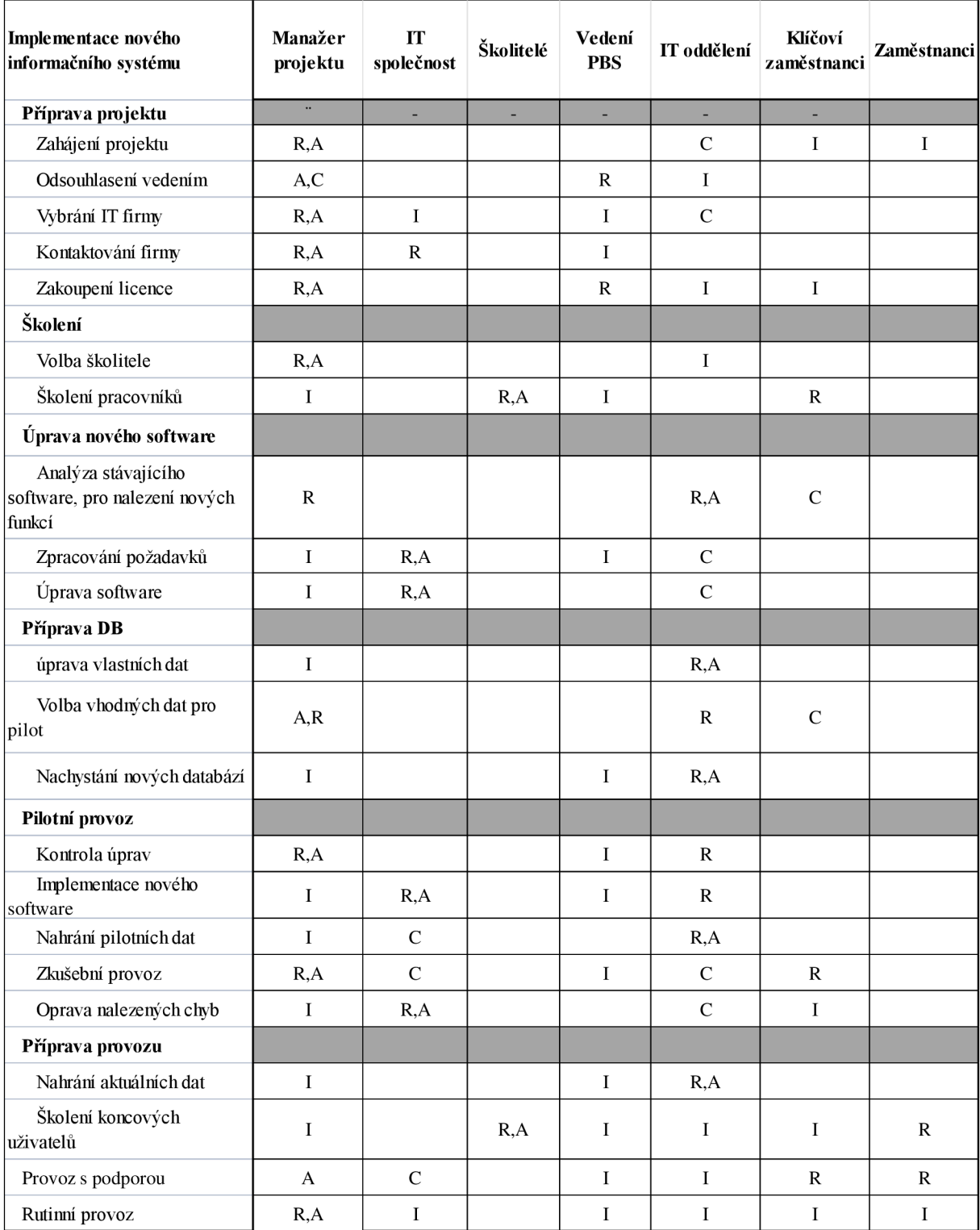

Tabulka 7 Raci matice (Zdroj: vlastní zpracování)

## **4.5.2. Registr zainteresovaných stran**

V registru zainteresovaných stran najdeme jednotlivé osoby či skupiny osob, které přijdou do styku s projektem. Do stran ovlivňujících projekt patří veškeré subjekty uvedené v raci matici. U každé z těchto stran určíme její očekávání od projektu, důležitost vlivu dané strany, jestli má kladný, záporný nebo neutrální postoj a strategii jejich zapojení.

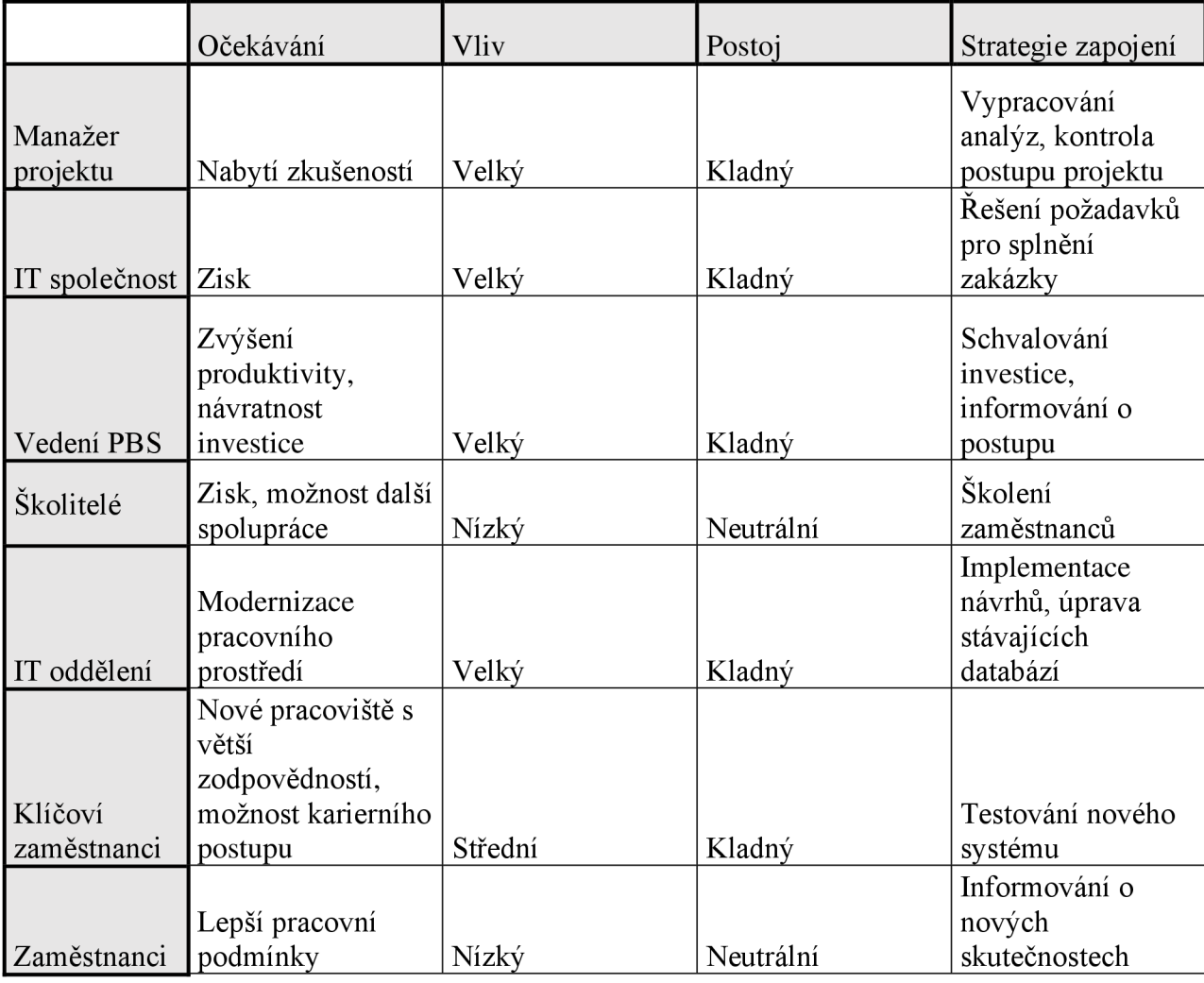

Tabulka 8 Registr zainteresovaných stran

## **4.6. Analýza rizik projektu**

Protože projekt trvá po dlouhou dobu, je pravděpodobnost výskytu problému, který by chod projektu mohl ohrozit poměrně vysoká. Pro minimalizaci možných dopadů na projekt bude vypracována analýza RIPRAN.

#### **4.6.1. Identifikace rizik**

Jako první krok si identifikujeme jednotlivé hrozby, které mohou během implementace nového systému nastat. Ke každé hrozbě patří scénář, během kterého může nastat.

#### **Vedení společnosti neschválí projekt**

Scénář, který může ohrozit život projektu hned na začátku. Pokud by vedení firmy neshledalo investici do projektu jako profitabilní, případně by si nemyslelo že dostatečně pozvedne produktivitu zaměstnanců nemuselo by projekt schválit, nebo chtít nový návrh. V lepší variantě by to znamenalo pozdržení, v té horší zamítnutí projektu.

#### **Výběr nevhodných externích pracovníků**

Volba nevhodné IT firmy na pomoc s implementací by mohla vážně ohrozit pokračování projektu. Je nutné vybrat si partnera takového který námi zadané požadavky zvládne včas a správně vyřešit.

Výběr školitele pro naše zaměstnance musí být taky velice pečlivý, protože pokud nebudou novému systému rozumět bude docházet k prodlevám důležitých firemních procesů.

#### **Chyba ve vývoji**

Úprava systému pro potřeby naší firmy je náročný proces. Díky chybám, které mohou v kódu vzniknout může docházet například ke ztrátám dat, které budou klíčové pro výrobní část firmy. Dohledáváním chyb se taky protáhne projekt.

#### **Únik firemních dat**

Firemní data jsou velice cenná komodita. Může se jednat o různé firemní postupy, ale taky data zákazníků. Při přesunu dat do nové databáze může dojit k jejich úniku, a tak vysokým finančním ztrátám.

#### **Nestíhání zadaných termínů**

Zpoždění je jedním z rizik, které se může vyskytnout velice často a je nutno s ním počítat. Opoždění u aktivity, na které závisí další části může výrazně zpomalit celý projekt.

#### **Zaměstnanci nebudou chtít přecházet ze starého systému**

Problém s přijímáním nových technologií je znám po celém světě, o to víc to platí u starších zaměstnanců, kteří nemívají chuť k učení. Zaměstnanci, kteří budou proti změně budou moci generovat chyby, které budou muset jiní řešit.

#### **Chybovost generovaná zaměstnanci**

I pracovníci, kteří změnu přijmou mohou vygenerovat v neznám prostředí chybu. Časté zmatkování při používání nového systému by vedlo k negativně k celkové produkci a tím i ke snížení zisků firmy.

#### **Špatný přenos databází**

Ztráta dat při přenosu do nové databáze znamená další problém. Ztrátou zákaznických dat může firma například přijít o možnost plnění zakázek, protože k nim nebude mít potřebné podklady.

#### **Chybné definování projektu**

Nepochopením úkolu projektu může dojít k jinému výstupu, než je potřeba k pokračování do další fáze. Spatnou definicí můžeme dostat do problémů jako nevhodný výběr testovací databáze, tak i naprogramovat funkci která dělá naprostý opak, než zaměstnanec požadoval.

#### **Odchod zákazníků**

Při velkém odlivu zákazníků by se společnost mohla dostat do finanční tísně. Nutnost šetření by tak mohla znamenat převelení některých lidských zdrojů nebo úplně zrušení financování projektu.

#### **Rozdíl v předpokládané a finální ceně**

Vybráním externích pracovníků, kteří převyšují rozpočet se může projekt dostat do problémů s financováním. Bylo by potom nutné žádat o vyšší rozpočet od vedení, případně škrtnout některé zamýšlené změny.

## **Firemní hardware nebude dostatečný pro nový software**

Software musí vždy pohánět hardware který zvládá držet krok. Zastaralé počítače mohou zpomalovat práci, nebo ji úplně zastavit.

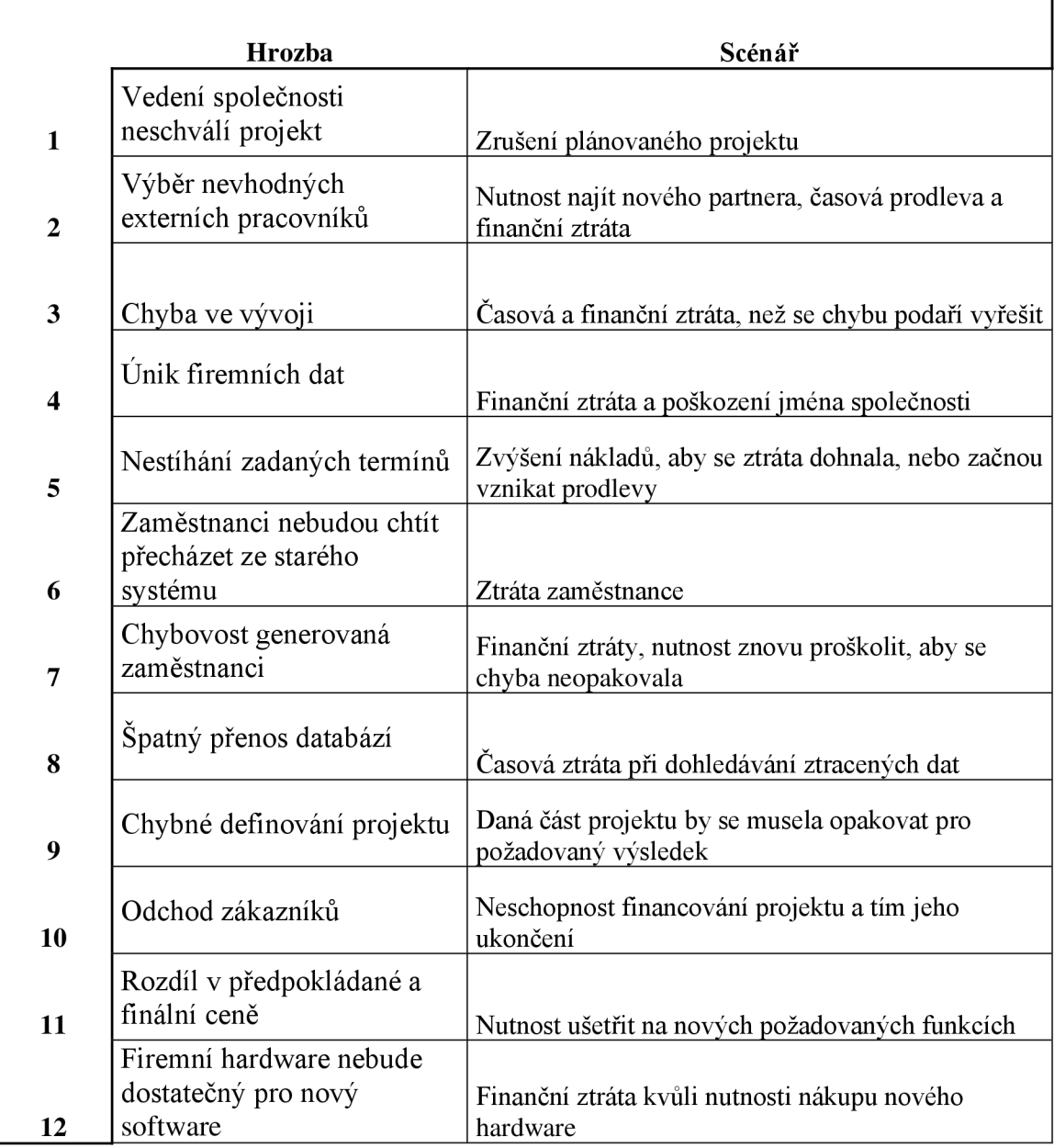

Tabulka 9 Analýza rizik (Zdroj: vlastní zpracování)

## **4.6.2. Kvantifikace rizik**

Pro kvantifikaci využijeme verbální hodnocení systému 3x3x3 podle metody RIPRAN.

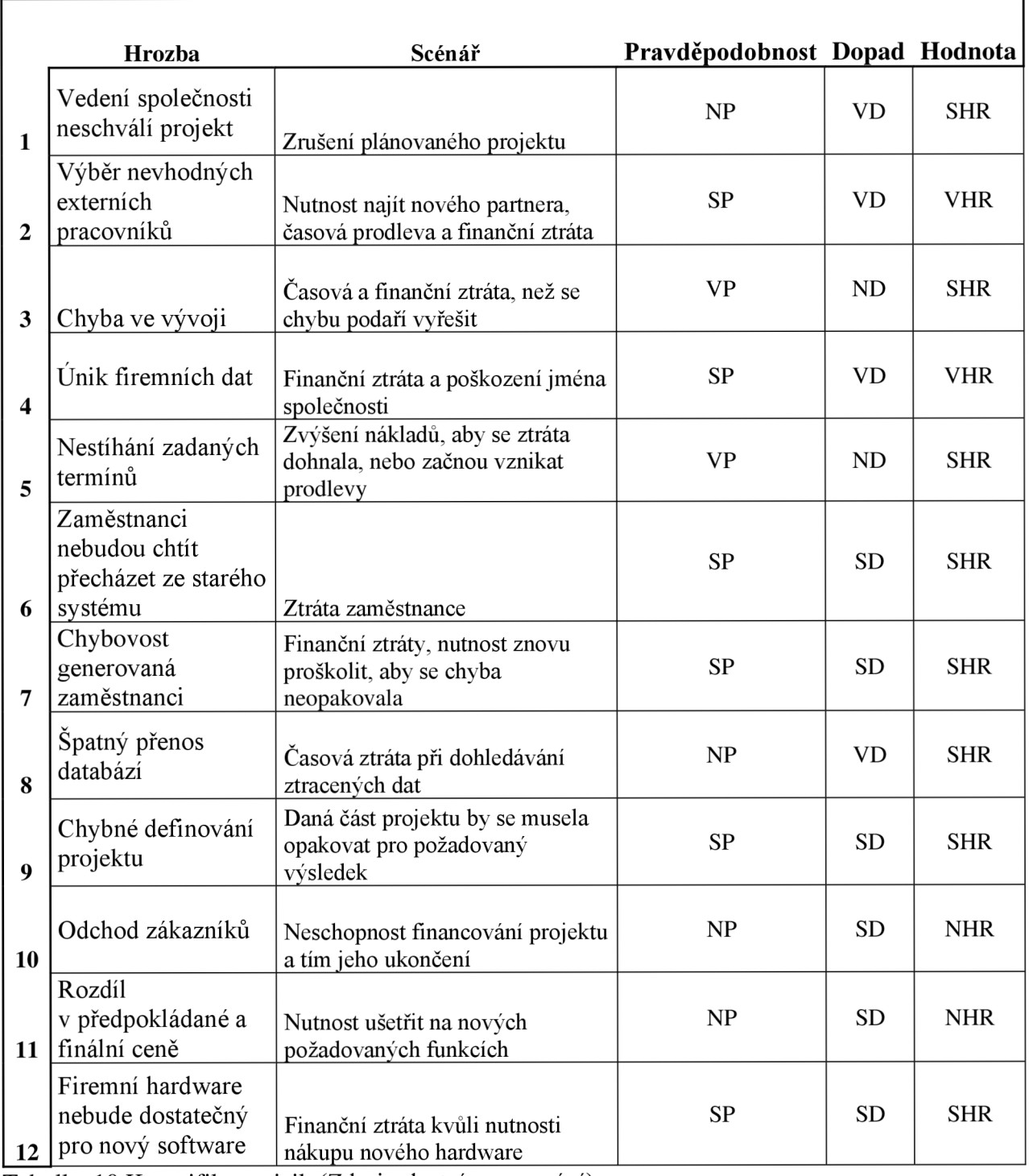

Tabulka 10 Kvantifikace rizik (Zdroj: vlastní zpracování)

## **4.6.3. Opatření pro snižování rizik**

K všem hrozbám v další tabulce navrhneme opatření, za účelem snížení hodnoty rizika. Hrozby s nízkou hodnotou rizika snížit nejde, každopádně opatření budou navržena stejně za účelem maximální minimalizace možných následků.

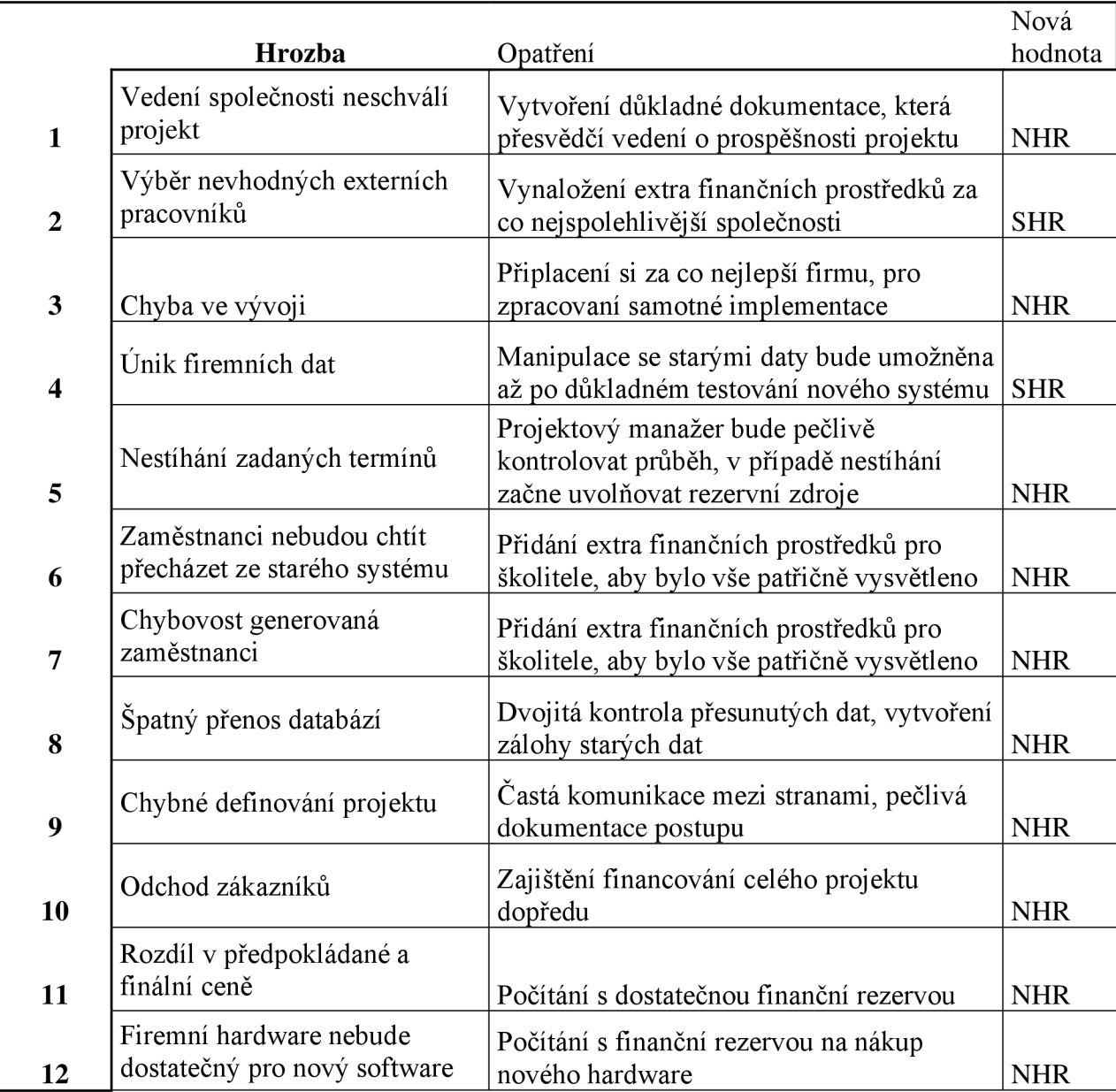

Tabulka 11 Opatření proti rizikům (Zdroj: vlastní zpracování)

## **4.7. Nákladová analýza projektu**

Nákladová analýza projektu se zabývá finanční stránkou projektu. Cílem nákladové analýzy je určit předpokládanou cenu, za kterou bude projekt možno uskutečnit.

#### **Interní náklady**

V první části je potřeba určit částku za veškeré lidské zdroje, které na projektu budou pracovat. Můžeme si je rozdělit na 2 části. První ze zdrojů jsou interní zaměstnanci. U interních zaměstnanců počítáme s jejich hodinovou mzdou za čas, který stráví prací na projektu. Každý ze zaměstnanců však nebude na dané činnosti dělat celý pracovní den, proto byla vypracována tabulka č. 12 která počítá s časem, který budou zaměstnanci muset na dokončení cíle vynaložit. Položky s hvězdičkou znamenají že každý z pracovníků bude danou část (školení) vykonávat pouze jeden den.

Samotná hodinová mzda pro zaměstnance je pouze odhad jejich platu, kvůli ochraně jejich údajů. Výslednou cenu nemůžeme brát jako náklad, co firma vynaloží navíc za provedení projektu. Zaměstnanci by svůj plat dostali i za předpokladu že se projekt realizovat nebude.

Tabulka 12 Odpracované hodiny zaměstnanců (Zdroj: Vlastní zpracování)

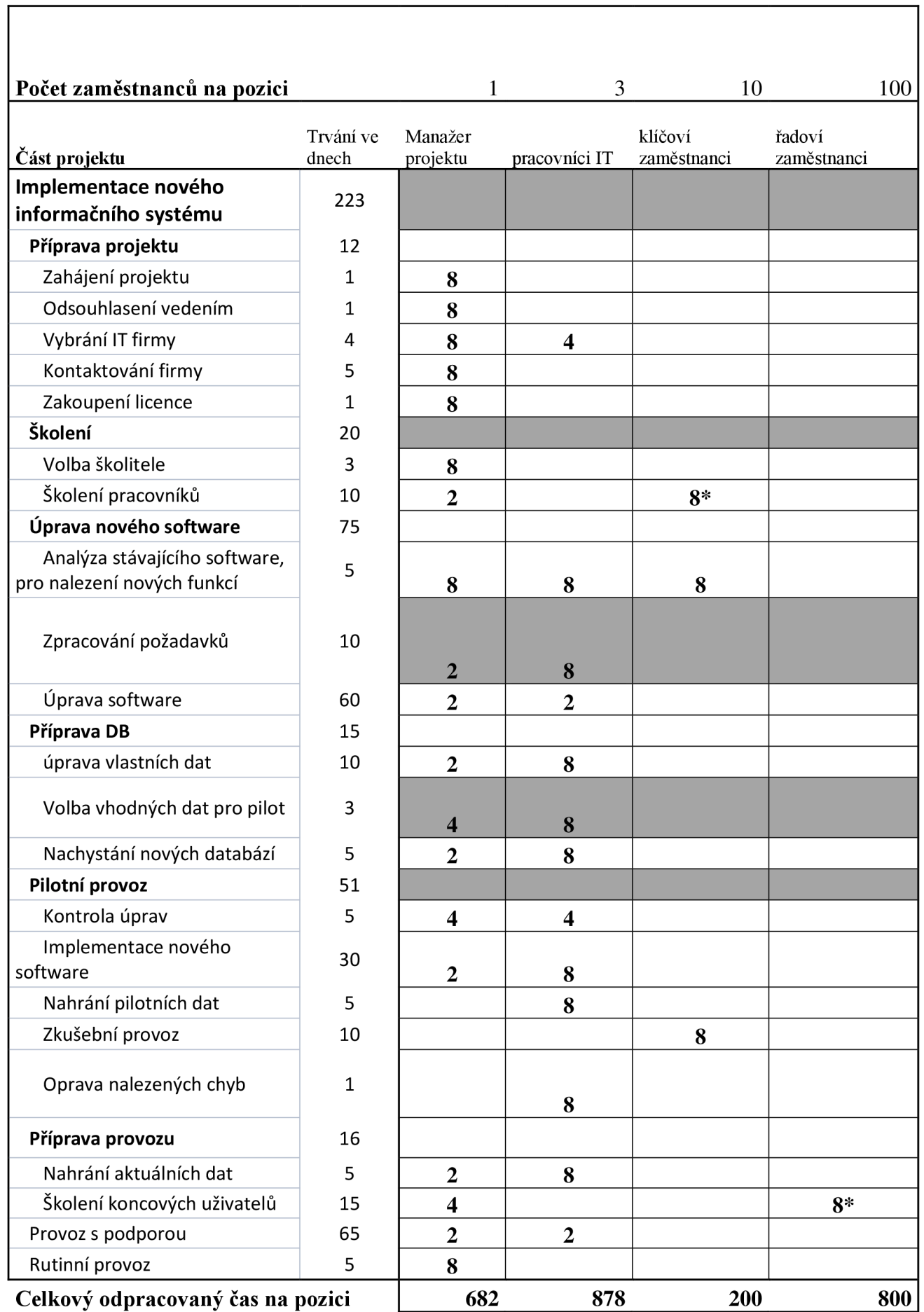

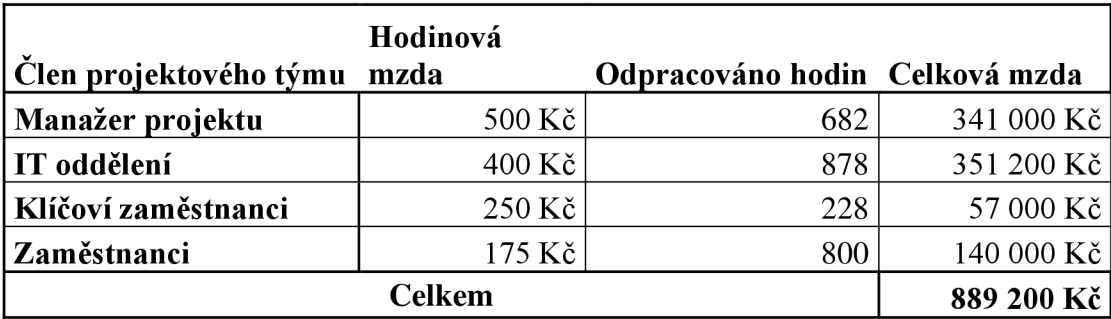

Tabulka 13 Mzdové náklady zaměstnanců (Zdroj: vlastní zpracování)

#### **Externí náklady**

Dalšími náklady jsou ty externí. U externích lidských zdrojů bereme v potaz pouze celkovou částku, která byla sjednaná, protože jim je zaplaceno za dokončení požadované činnosti v určitém termínu.

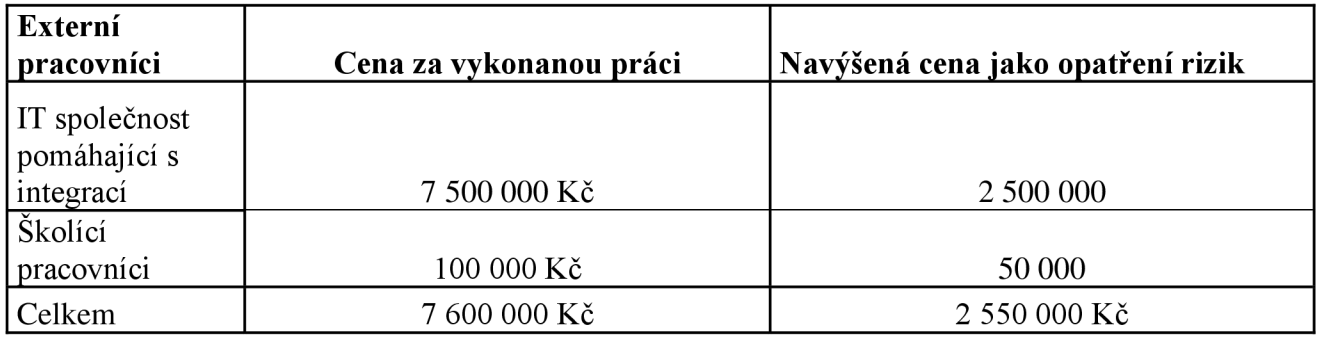

Tabulka 14 Náklady za externí pracovníky (Zdroj: vlastní zpracování)

Jako poslední výdaje jsou ty za samotnou licenci nového systému a rezervy utvořené jako opatření proti možným rizikům.

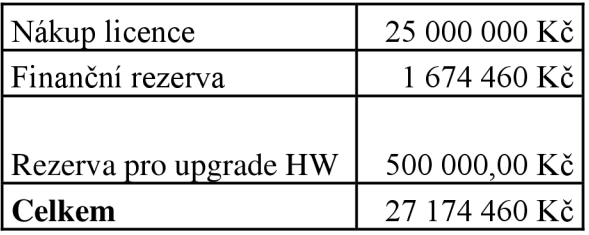

Tabulka 15 Ostatní náklady (Zdroj: vlastní zpracování)

#### **4.7.1. Celkové náklady**

Sečtením veškerých předpokládaných nákladů dostaneme výslednou cenu, kterou za projekt předpokládáme.

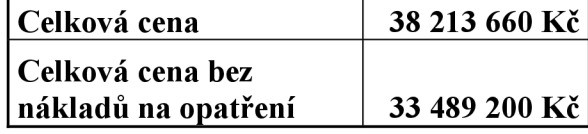

Tabulka 16 Celková cena za projekt (Zdroj: vlastní zpracování)

# **5. Přínosy projektu**

Přínosů bakalářské práce můžeme najít hned několik. Tím prvním je zpracování návrhu na projekt nejenom v teoretické ale i v praktické rovině ve firemním prostředí. Pro společnost to může znamenat praktické využití informací přednesených v práci. Zavedení metod projektového managementu může do budoucna znamenat pro jakoukoliv společnost velkou výhodu. V případě že si firma projekt dokáže zpracovat sama a nebude muset projektové manažery hledat externě, dokáže ušetřit nemalé částky na řízení samotných projektů.

Analýzy vypracované v bakalářské práci se nemusí stahovat pouze na tento projekt, ale společnost je může využít i v budoucnu při dalším zakládání nových projektů.

V případě že se firma rozhodne projekt realizovat bude najde jednotlivé činnosti přehledně definované a zpracované v MS Project. Projektový manažer tak bude mít oporu v podobě časové analýzy kterou může ve svém plánování využít.

V práci taky najdeme zpracování zdrojové analýzy, která představí veškeré skupiny, které do projektu budou vstupovat. Pro společnost byla taky vypracována analýza rizik, jedno z často opomíjených témat při vypracování projektů. Jednotlivá rizika jsou přehledně ohodnocena v tabulce a jsou k nim nabídnuta i opatření, jak zmírnit jejich dopad. Projektový manažer tak vypracovanou analýzu může využít a nalezeným rizikům se v ideálním případě úplně vyhnout.

Posledním přínosem, který může firma využít je zpracování analýzy předpokládaných nákladů. Analýza může opět poskytnout představu pro projektový tým v jaké částce se budou pohybovat, aby mohli lépe připravit společnost pro plánované změny.

# **Závěr**

Bakalářská práce měla za cíl využít metody techniky a nástroje projektového řízení na stvoření návrhu projektu. Výstupem měl být nově implementovaný informační systém, který umožní hladší průběh dennodenních činností které ve firmě probíhají.

První část práce, kde byla zpracována teoretická východiska práce obsahuje výčet teoretických znalostí, které je potřena znát před zahájením částí dalších.

Analýza zpracovaného podniku shrnuje externí prostředí, ve kterém se firma nachází, ale rozebírá i jeho interní prostředí. Shrnutí těchto vlivů dalo vzniku SWOT části analýzy, ze které poté vychází samotná návrhová část.

Třetí z částí je z bakalářské práce ta nejdůležitější. V návrhu projektu najdeme všechny potřebné informace pro jeho úspěšné zpracování. V této části najdeme sjednocené a přehledné informace v podobě informační listiny nebo logického rámce. Veškeré potřebné aktivity jsou shrnuty do WBS projektu, která je následně znázorněna i graficky pomocí Ganttova diagramu. V práci jsou ale i všechny další potřebné podklady pro vedení projektu jako je Raci matice, analýza zainteresovaných stran, opatření proti možným rizikům, i nákladová analýza projektu.

Práce nabízí efektivní a kompletní souhrn informací potřebných pro uskutečnění zadaného cíle. Pro firmu přináší nový úhel pro řešení zadané problematiky, který bude moci dále využívat i v následujících letech.

## **6. Seznam použité literatury**

FOTR, Jiří, Emil VACÍK, Ivan SOUČEK, Miroslav ŠPAČEK a Stanislav HÁJEK. Tvorba strategie a strategické plánování: teorie a praxe. 2., aktualizované a doplněné vydání. Praha: Grada Publishing, 2020. Expert (Grada). ISBN 978-80-271-2499-2.

SVOZILOVÁ, Alena Projektový management: systémový přístup k řízení projektů. 3., aktualizované a rozšířené vydání. Praha: Grada Publishing, 2016. Expert (Grada). ISBN 978- 80-271-0075-0.

DOLEŽAL, Jan, Jiří KRÁTKÝ a Ondřej CINGL. 5 kroků k úspěšnému projektu: 22 šablon klíčových dokumentů a 3 kompletní reálné projekty. Praha: Grada, 2013. Management (Grada). ISBN 978-80-247-4631-9.

DOLEŽAL, Jan, Pavel MÁCHAL a Branislav LACKO . Projektový management podle IPMA. 2., aktualiz. a dopl. vyd. Praha: Grada, 2012. Expert (Grada). ISBN 978-80-247-4275-5.

DOLEŽAL, Jan. Projektový management: komplexně, prakticky a podle světových standardů. Praha: Grada Publishing, 2016. Expert (Grada). ISBN 978-80-247-5620-2.

SMEJKAL, Vladimír a Karel RAIS. Řízení rizik ve firmách a jiných organizacích. 3., rozš. a aktualiz. vyd. Praha: Grada, c2010. Expert (Grada). ISBN 978-80-247-3051-6.7

NEWTON, Richard. Úspěšný projektový manažer: [jak se stát mistrem projektového managementu]. 1. vyd. Praha: Grada, 2008, 255 s. ISBN 978-80-247-2544-4

MÁCHAL, Pavel, Martina KOPEČKOVÁ a Radmila PRESOVÁ Světové standardy projektového řízení: pro malé a střední firmy: IPMA, PMI, PRINCE2. Praha: Grada, 2015. Manažer. ISBN 978-80-247-5321-8.

YADAV, S. R. a A. K. MALIK. Operations research. New Delhi, India: Oxford University Press, 2014. ISBN 9780198096184.

RIPRAN - Metoda pro analýzu projektových rizik. RIPRAN - Metoda pro analýzu projektových rizik [online]. Copyright © Všechna práva vyhrazena [cit. 03.05.2022]. Dostupné z: <https://ripran.cz/>

SCHWALBE, Kathy. Řízení projektů v IT: kompletní průvodce. Brno: Computer Press, 2011. ISBN 978-80-251-2882-4.

KORECKÝ, Michal a Václav TRKOVSKÝ. Management rizik projektů: se zaměřením na projekty v průmyslových podnicích. Praha: Grada, 2011. Expert (Grada). ISBN 978-80-247- 3221-3.

LESTER, A. Project Management, Planning and Control: Managing Engineering, Construction and Manufacturing Projects to PMI, APM and BSI Standards. 2013. Oxford: Elsevier, 2013. ISBN 9780080983240.

GRASSEOVÁ, Monika, Radek DUBEC a David ŘEHÁK. Analýza v rukou manažera: 33 nej používanějších metod strategického řízení, Brno: Computer Press, 2010. ISBN 9788025126219

DOLEŽAL, Jan a Jiří KRÁTKÝ. *Projektový management v praxi: naučte se řídit projekty!.*  Praha: Grada, 2017. ISBN 978-80-247-5693-6.

KŘIVÁNEK, Mirko. *Dynamické vedení a řízení projektů: systémovým myšlením k úspěšným projektům.* Praha: Grada, 2019. ISBN 978-80-271-0408-6.

FOTR, Jiří a Ivan SOUČEK. *Investiční rozhodování a řízení projektů: jak připravovat, financovat a hodnotit projekty, řídit jejich riziko a vytvářet portfolio projektů.* Praha: Grada, 2011. Expert (Grada). ISBN 978-80-247-3293-0.

POPESKO, Boris a Šárka PAPADAKI. *Moderní metody řízení nákladů: jak dosáhnout efektivního vynakládání nákladů a jejich snížení.* 2., aktualizované a rozšířené vydání. Praha: Grada Publishing, 2016. Prosperita firmy. ISBN 978-80-247-5773-5.

# **7. Seznam obrázků**

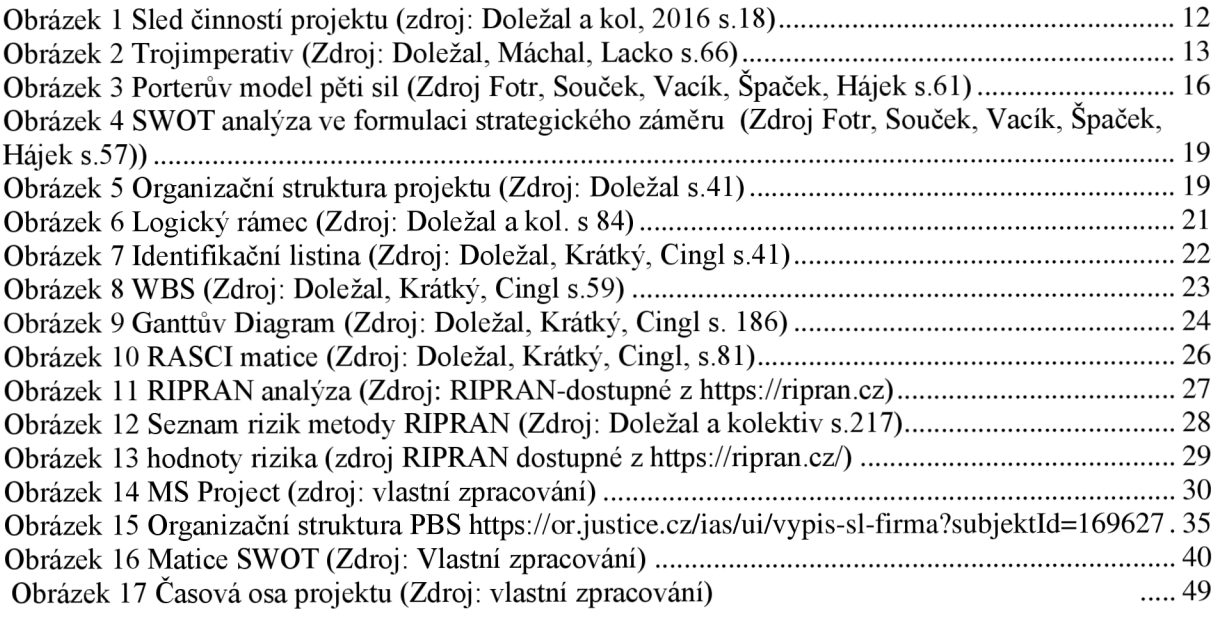

# **8. Seznam tabulek**

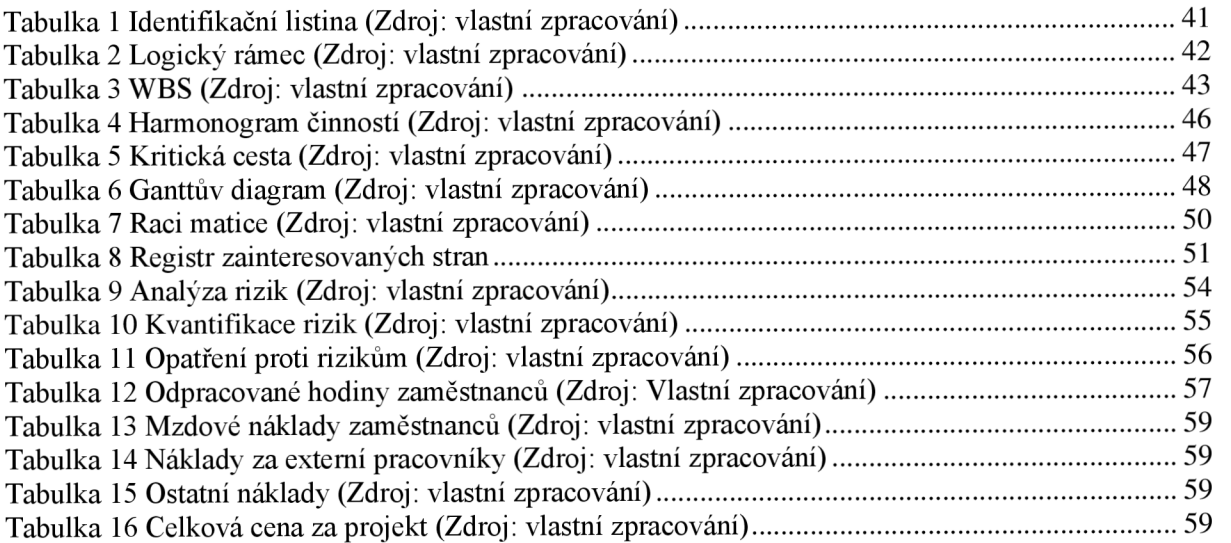

# **9. Přílohy**

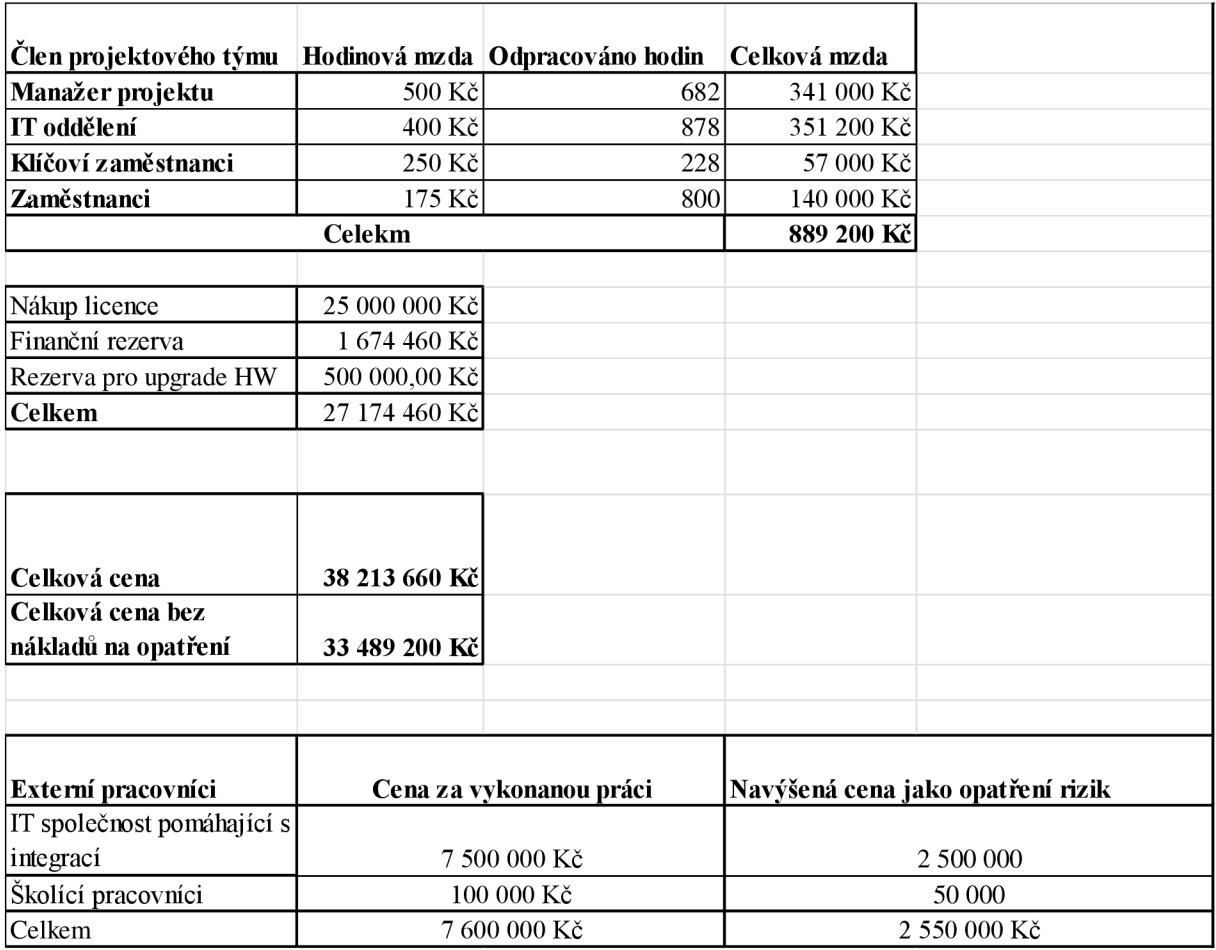

Příloha 1 Tabulky nákladů

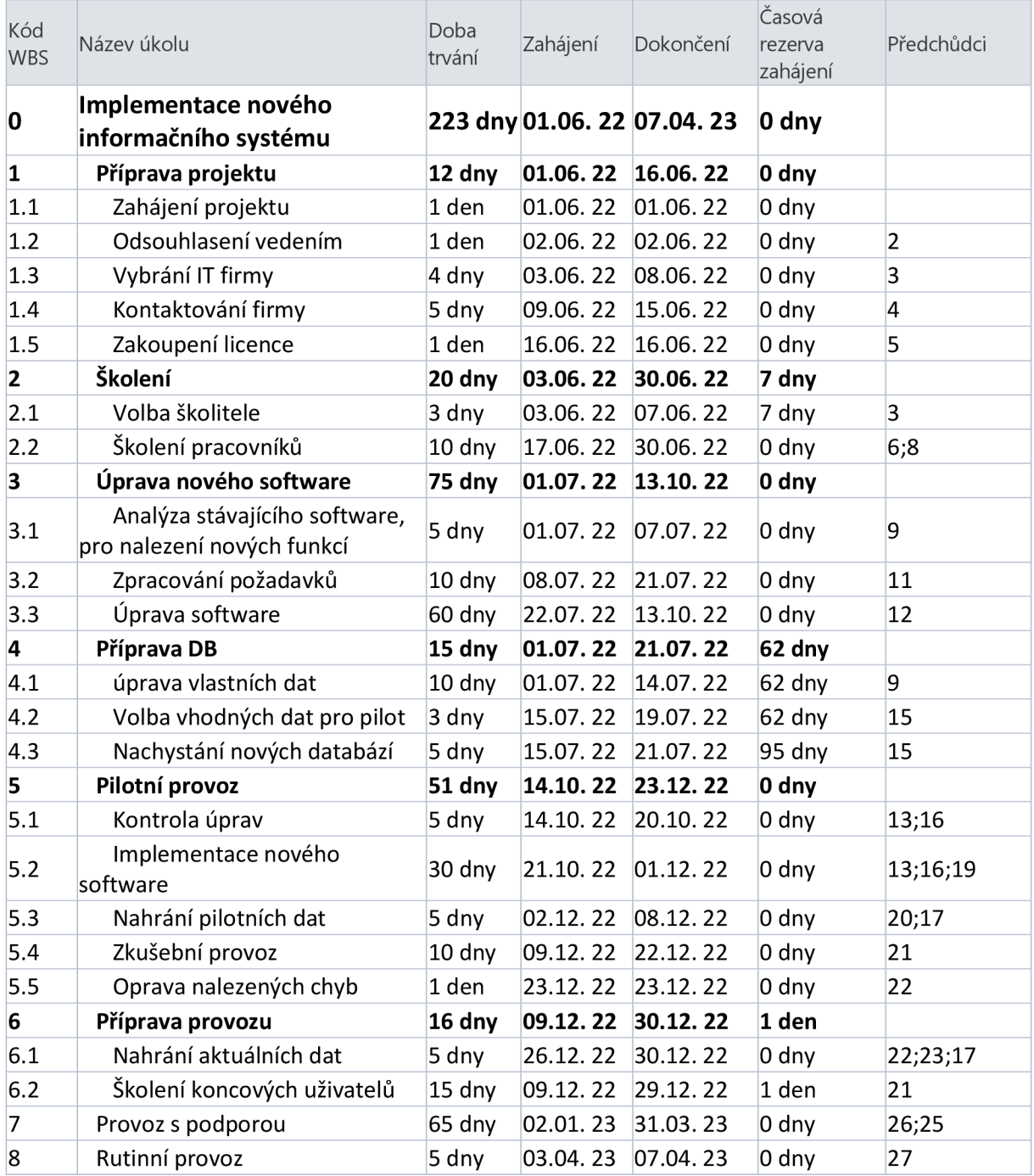

Příloha 2 Seznam činností v MS Project